**Česká zemědělská univerzita v Praze** 

**Provozně ekonomická fakulta Katedra systémového inženýrství** 

College

# **Diplomová práce**

Precizní zemědělství pro malé zemědělské firmy

Bc. Lukáš Vacula

**© 2023 ČZU v Praze** 

# **ČESKA ZEMĚDĚLSKÁ UNIVERZITA V PRAZE**

Provozně ekonomická fakulta

# **ZADÁNÍ DIPLOMOVÉ PRÁCE**

Bc. Lukáš Vacula

Informatika

Název práce

# Precizní zemědělství pro malé zemědělské firmy

Název anglicky

 $\sim$  y

XXX

## Cíle práce

1. Precizní zemědělství v ČR, EU a ve světě-současnost a budoucnost. Projekty EU, FAO, dalších organizací NGO, řešení světové krize hladu.

- **2.** Základní techniky užívané pro precizní zemědělství.
- 3. Vývoj precizního zemědělství současný stav, budoucnost, perspek vy.
- **4.** Podpora pro malé zemědělské podniky: dotace, morální podpora, vzdělávání.
- 5. Praktická aplikace: Návrh vzdělávacího modulu "Základy precizního zemědělství" pro zaměstnance malých zemědělských podniků - metodika, konstrukce vzdělávacího modulu, uvedení do aktivního provozu.
- 6. Závěr: přínosy dalšího vzdělávání zemědělců pro plnění strategických cílů EU: potravinová bezpečnosta udržitelnost.

# **Metodika**

Xxx

Doporučený rozsah práce

40 -60stran

#### Klíčová slova

XXX

#### Doporučené zdroje informací

LICHTENBERKOVÁ, K., CHALUŠ, P., DOSTÁL, J. (2019) Člověk a svět práce, NUV, Praha. LUKASV. , NEUDERT L., KŔENJ., (2010). Precizní zemědělství a jeho přínosy. Profi press Praha, Zemědělec. XVIII/33, s. 9. ISSN 1211-3816, dostupné také z:

NEDELSKÁ UNIVERZ

hps://zemedelec.cz/precizni-zemedelstvi-a-jeho-prinosy/, staženodne:9.1.2019"LUKAS VONDRÁČEK, J. (2019) Vyhodnocení systému Isaria Crop Sensor v podmínkách konkrétního podniku, diplomová práce, JU České Budějovice

V., RYANTP., DRYŠLOVÁT., NEUDERTL. (2011). Tvorba aplikačních map pro základní hnojení plodin v precizním zemědělství. Mendelova univerzita v Brně. ISBN 978-80-7375-561-4, dostupné také z: hps://[www.researchgate.net/publicaon/234842920\\_Tvorba\\_aplikacnich\\_map](http://www.researchgate.net/publicaon/234842920_Tvorba_aplikacnich_map) pro zakladni hnojeni plodin v preciznim zemedelstvi Metodika pro praxi "staženo dne: 9.1.2019"

1906

#### **Předběžný termín obhajoby**  2022/23 LS - PEF

**Vedoucí práce**  prof. RNDr. Jaroslav Havlíček, CSc.

**Garantující pracoviště**  Katedra systémového inženýrství

Elektronicky schváleno dne 26. 11. 2022

doc. Ing. Tomáš Šubrt, Ph.D. Vedoucí katedry

Elektronicky schváleno dne 22. 2. 2023

doc. Ing. Tomáš Šubrt, Ph.D. Děkan

V Praze dne 31. 03. 2023

# **Čestné prohlášení**

Prohlašuji, že svou diplomovou práci "Precizní zemědělství pro malé zemědělské firmy" jsem vypracoval samostatně pod vedením vedoucího diplomové práce a s použitím odborné literatury a dalších informačních zdrojů, které jsou citovány v práci a uvedeny v seznamu použitých zdrojů na konci práce. Jako autor uvedené diplomové práce dále prohlašuji, že jsem v souvislosti s jejím vytvořením neporušil autorská práva třetích osob.

**V** Praze dne **31.3.2023** 

**Bc. Lukáš Vacula** 

#### **Poděkování**

Rád bych touto cestou poděkoval prof. RNDr. Jaroslavu Havlíčkovi, CSc. za profesionální přístup, odborné vedení práce a cenné rady, které mi velmi pomohly při dokončování diplomové práce. Dále bych chtěl poděkovat všem participantům, kteří se zúčastnili testování použitelnosti a České zemědělské univerzitě v Praze za poskytnutí serverů pro hosting webové aplikace.

# **Precizní zemědělství pro malé zemědělské firmy**

#### **Abstrakt**

Diplomová práce poskytuje přehled o historii, současných technologiích a budoucnosti precizního zemědělství. V teoretické části práce jsou nejprve zmíněny prvky precizního zemědělství, jeho využití, iniciativy Evropské unie a Organizace pro výživu a zemědělství a projekty nestátních neziskových organizací pro podporu zemědělských podniků. Dále jsou uvedeny technologie pro vývoj webových aplikací, metodika pro tvorbu vzdělávacího modulu a prvky testování použitelnosti systému.

Cílem práce je návrh vzdělávacího modulu ve formě webové aplikace pro zaměstnance malých zemědělských podniků. Nejdříve byly definovány části vzdělávacího modulu. Dále se praktická část diplomové práce zabývá návrhem a strukturou naučné aplikace. Pro základ designu webové aplikace jsou použity drátěné modely. Po návrhu designu probíhal samotný vývoj webové aplikace v rámci Javascriptové knihovny ReactJS a Firebase. Během vývoje aplikace se provedlo testování použitelnosti formou rozhovoru se skupinou šesti participantů, které autorovi přineslo zpětnou vazbu ve formě poznámek, co je potřeba v aplikaci změnit a jak aplikace na uživatele působí. Po implementaci změn bylo provedeno další testování použitelnosti formou dotazníku Skála použitelnosti systému.

**Klíčová slova:** precizní zemědělství, senzory, roboti, drony, monitorování, mapování, GIS, GPS, vzdělávací modul, webová aplikace, ReactJS, testování použitelnosti

# **Precision agriculture for small agricultural companies**

#### **Abstract**

The thesis provides an overview of the history, current technologies and future of precision agriculture. In the theoretical part of the thesis, the elements of precision agriculture, its use, initiatives of the European Union and the Food and Agriculture Organization and projects of non-governmental non-profit organizations for the support of agricultural enterprises are first mentioned. Technologies for developing web applications, methodology for creating an educational module and elements of system usability testing are also presented.

The goal of the work is the design of an educational module in the form of a web application for employees of small agricultural enterprises. First, the parts of the educational module were defined. Furthermore, the practical part of the thesis deals with the design and structure of the educational application. Wireframes are used for the basis of web application design. After the design proposal, the development of the web application took place within the ReactJS and Firebase Javascript library. During the development of the application, usability testing was carried out in the form of an interview with a group of six participants, which brought feedback to the author in the form of notes, what needs to be changed in the application and how the application affects the user. After the implementation of the changes, further usability testing was carried out in the form of the System Usability Scale questionnaire.

**Keywords:** precision agriculture, sensors, robots, drones, monitoring, mapping, GIS, GPS, educational module, web application, ReactJS, usability testing

# **Obsah**

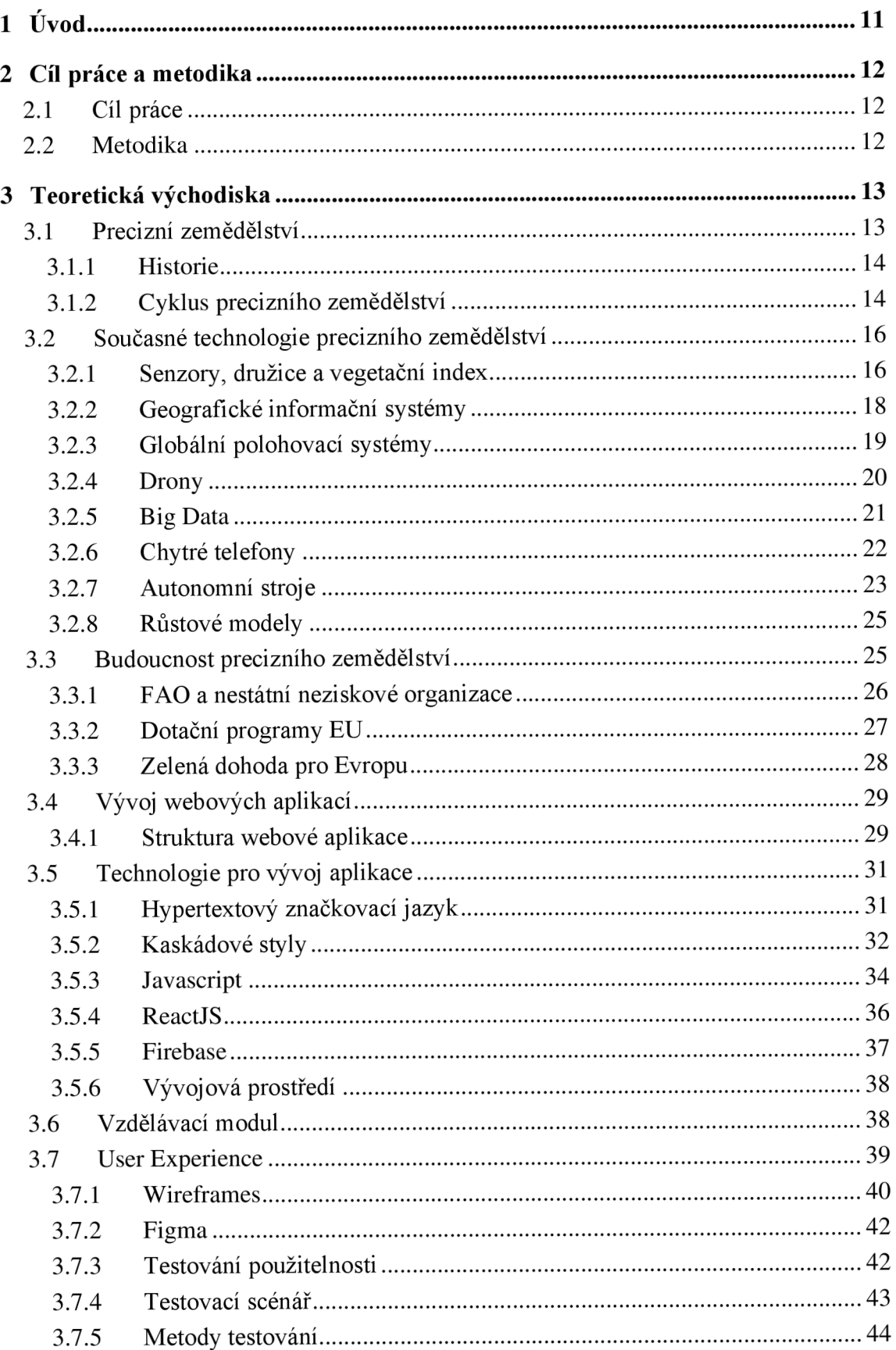

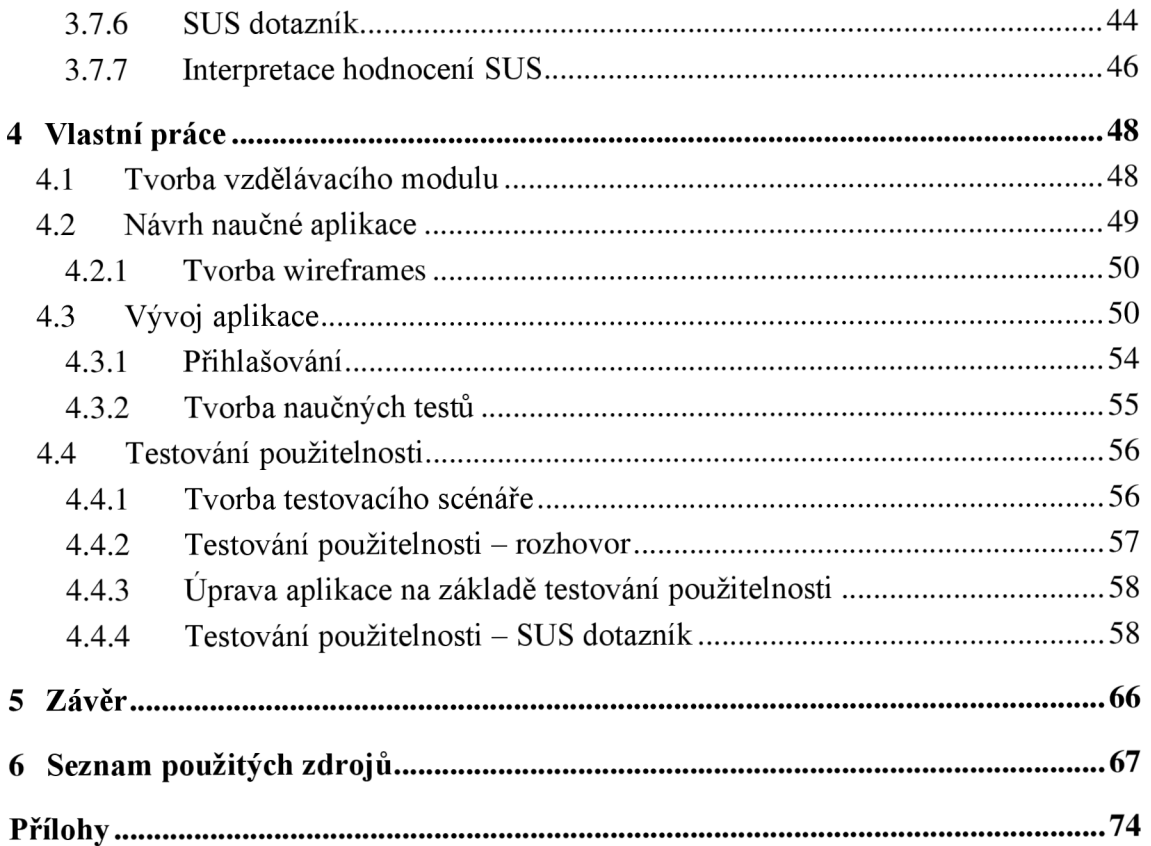

# **1 Úvod**

Způsoby, jak zvýšit množství výnosu plodin a zajistit hojnou úrodu se zemědělci zabývají již odpradávna. Se světovou populací, která tento rok překonala 8 miliard lidí, je nyní potřeba zefektivnit systémy a stávající procesy pro lepší využívání zdrojů v oblasti zemědělství větší než kdy jindy.

Precizní zemědělství je moderní způsob hospodaření, který využívá novodobých technologií pro maximalizaci výnosů a minimalizaci ztrát a negativního dopadu na životní prostředí. Jedná se zpravidla o implementaci senzorů pro měření vlhkosti půdy, satelitů pro pořizování snímků vegetace, globální polohovací systémy, bezpilotní letadla, chytré telefony, autonomní stroje apod. Tyto technologie jsou v mnoha případech navzájem propojené a poskytují zemědělcům velké množství dat, na jejichž základě se provádí různé statistické operace a algoritmy pro podporu rozhodování.

V rámci implementace precizního zemědělství hrají klíčovou roli vládní programy a nařízení, jelikož se zaměřují na podporu výzkumu a vývoje, poskytují dotace a finanční pobídky pro zemědělské podniky, zvyšují povědomí o precizním zemědělství a podporují jeho aplikaci. Regulují používání pesticidů, hnojiv a dalších chemických látek s cílem minimalizovat vliv zemědělské činnosti na životní prostředí, lidské zdraví a podporovat udržitelnost. Důležité jsou i nestátní neziskové organizace, které poskytují služby v podobě software pro podporu rozhodování a plánování.

Vzdělávací moduly pomáhají zemědělcům získat potřebné znalosti a dovednosti pro efektivní využití moderních technologií a metod precizního zemědělství. Moduly v podobě online aplikací je důležité správně navrhnout, dokumentovat a testovat je z hlediska použitelnosti, aby příležitostný uživatel získal jasnou představu, co z naučného modulu může získat a jeho požitek z používání aplikace zanechal kladný dojem.

V práci je uvedena historie, současné technologie a budoucnost v oblasti precizního zemědělství, Green Deal, neboli Zelená dohoda pro Evropu a projekty nestátních neziskových organizací, které uplatňují precizní zemědělství.

Na situaci je navázáno základními technikami precizního zemědělství, které jsou vysvětleny v modulech zaslaných partnerskými univerzitami.

Výstupem práce je vzdělávací modul v podobě webové aplikace, který obsahuje naučné materiály partnerských univerzit v Belgii a Bulharsku a interaktivní testy, jejichž záměrem je předat uživateli informace z testů.

# **2 Cíl práce a metodika**

# **2.1 Cíl práce**

Cílem této diplomové práce je návrh a uvedení do provozu vzdělávacího modulu "Základy precizního zemědělství", který je určen pro zaměstnance malých zemědělských podniků ve formě webové aplikace, která poskytuje uživatelům přístup k naučným materiálům poskytnutým partnerskými univerzitami v Belgii a Bulharsku. Aplikace obsahuje testy různých obtížností, jejichž účelem není uživatele hodnotit, ale interaktivní formou mu poskytovat informace z naučných materiálů.

Dalším cílem práce je poskytnout přehled o současných technologiích, historii a budoucnosti precizního zemědělství. V práci jsou zmíněné důležité projekty a programy Evropské unie, současný dotační program v České republice, iniciativy Organizace pro výživu a zemědělství (FAO) a významné nestátní neziskové organizace, které podporují malé zemědělské podniky.

#### **2.2 Metodika**

Metodika vypracování teoretické části práce vychází ze studia odborných článků a literárních zdrojů. Na základě souhrnu získaných informací j sou formulována východiska pro realizaci praktické části diplomové práce.

Praktická část práce se věnuje tvorbě vzdělávacího modulu v podobě webové aplikace. Nejprve jsou definovány jednotlivé části vzdělávacího modulu, na které navazuje návrh vizuální stránky aplikace v podobě drátěných modelů v programu Figma. Vývoj samotné aplikace se provádí ve vývojovém prostředí Visual Studio Code. V aplikaci je implementována logika pro ověření a registraci uživatel prostřednictvím služby Firebase. Při vývoji je použit programovací jazyk Javascript prostřednictvím knihovny ReactJS. Ve fázi vývoje aplikace je provedeno testování použitelnosti formou rozhovoru s participanty šestičlenné skupiny a online formou použitím stupnice použitelnosti systému. Na základě zpětné vazby od participantů z testování použitelnosti je aplikace po návrhové stránce upravena a následně zprovozněna na serverech České zemědělské univerzity v Praze.

# **3 Teoretická východiska**

### **3.1 Precizní zemědělství**

Předpokládá se, že do roku 2050 dosáhne počet lidí na Zemi přibližně 10 miliard, z čehož vyplývá otázka, jak bude lidstvo schopno, tak velké množství lidí uživit. S omezenými přírodními zdroji a zhoršujícími se dopady na zemědělství způsobené rychlou změnou klimatu, se nabízí jako jedna možnost zdokonalit již stávající technologie a provádět jejich inovaci, za účelem zvýšení objemu surovin (Lesian, 2022).

*"Precizní zemědělství je strategie řízení, která shromažďuje, zpracovává a analyzuje časové, prostorově a individuální údaje a kombinuje je s dalšími informacemi, aby podpořila manažerská rozhodnutí podle odhadované variability s cílem zlepšit efektivitu využívání zdrojů, produktivitu, kvalitu, ziskovost a udržitelnost zemědělské produkce "* (International Society of Precision Agriculture, 2021).

Vzhledem k pokroku digitálních technologií, zejména mobilních telefonů, dálkového průzkumu pomocí satelitů, bezpilotních letadel (UAV), internetu věcí (IoT), umělé inteligence (AI), cloud computingu a s rostoucí cenovou dostupností, se v rozvojových zemích stává precizní zemědělství dostupnější volbou pro střední a drobné zemědělské podniky (Lesian, 2022).

Precizní zemědělství ovšem není bez velkých výzev. Jednou z nej větších je správa dat. Obrovské množství dat shromážděných senzory je obvykle obtížné na zpracování a orientaci. Další výzvou je integrace všech různých zdrojů dat, které je zapotřebí sladit. Dalším problémem je nutnost značných investic do technologií. Hardware a software potřebný pro implementaci precizního zemědělství může být pro některé podniky příliš drahý, zvláště v případě rozvojových zemí, i přestože je čím dál více dostupnější. Vyžaduje také čas, než seje podniky naučí efektivně používat (Wigmore, 2022).

Navzdory těmto problémům se jeví možnost, že by precizní zemědělství mohlo pomoci změnit vnímání zemědělství veřejností jako ekonomického odvětví vyznačující se nízkou kvalifikací a zatraktivnit ho tak pro mladou generaci. Bylo by pro to zapotřebí značné investice do bezdrátových technologií ve venkovských oblastech, které by vedly k odstranění rozdílů v porovnání s oblastmi městskými, čímž by se mohla snížit vysoká migrace mladých lidí do měst.

Aby se ovšem stalo precizní zemědělství široce praktikováno, bude pro nové zemědělce potřeba osvojit si nové dovednosti z technologických, manažerských a enviromentálních oblastí. Výuka těchto oborů by tak měla kladný dopad na zvýšení úrovně vzdělání a vzdělávacích institutů ve venkovských oblastech (Kurrer & Tarlton, 2017).

#### **3.1.1 Historie**

V 70. letech minulého století se zlepšilo povědomí o proměnlivosti stavu půdy a plodin v rámci aplikace inovativních metod terénního průzkumu, zejména průzkumu půdy odběrem půdních vzorků, pořizováním leteckých snímků a analýzou plodin. Firma CENEX a počítačová společnost Control Data Corporation založily společný podnik CENTROL, ve kterém provozovala společnost CENEX síť zemědělských poradenských služeb a Control Data Corporation zodpovídala za správu informací a rozvoj databází farmářských podniků. Hlavním cílem aplikace nových metod terénního průzkumu bylo využít informace z celého vegetačního období pro zvýšení efektivity řízení a ziskovosti podniků. Kromě lepšího porozumění proměnlivosti půdy se vyskytly informace o potenciálních benefitech obhospodařování půdy v pásmech oproti klasickému aplikování hnojiv a ostatních vstupů v rámci celého pole ve stejné míře.

Samotný termín precizní zemědělství se poprvé objevil na přelomu 80. a 90. let ve Spojených státech amerických v souvislost s nově zpřístupněnou technologií globálního polohovacího systému GPS. První mikropočítače byly instalovány na traktory, které s navigačním systémem komunikovali a podniky mohly tímto způsobem sledovat lokaci strojů na poli. Mikropočítače se dále uplatnily při tvorbě specifických map managementu s využitím geografických informačních systémů, získávání a zpracovávání dat z terénu pro vytváření geografických evidenčních systémů zemědělských podniků a vývoj prvních senzorů (Pierre, 1999).

#### **3.1.2 Cyklus precizního zemědělství**

Rovnoměrné dávkování pro plodiny je hlavním zdrojem plýtvání a způsobuje zvýšený dopad na životní prostředí. Je to z toho důvodu, že parametry půdy a plodin jsou prostorově proměnlivé. To znamená, že plodiny vjedné části pole potřebují specificky velkou směs vody, hnojiv či pesticidů než plodiny v části jiné. Rovnoměrné dávkování tedy některým plodinám stačit nemusí, nebo u nich dochází k predávkovaní (Comparetti, 2015).

#### **Obrázek č. 1: Cyklus precizního zemědělství**

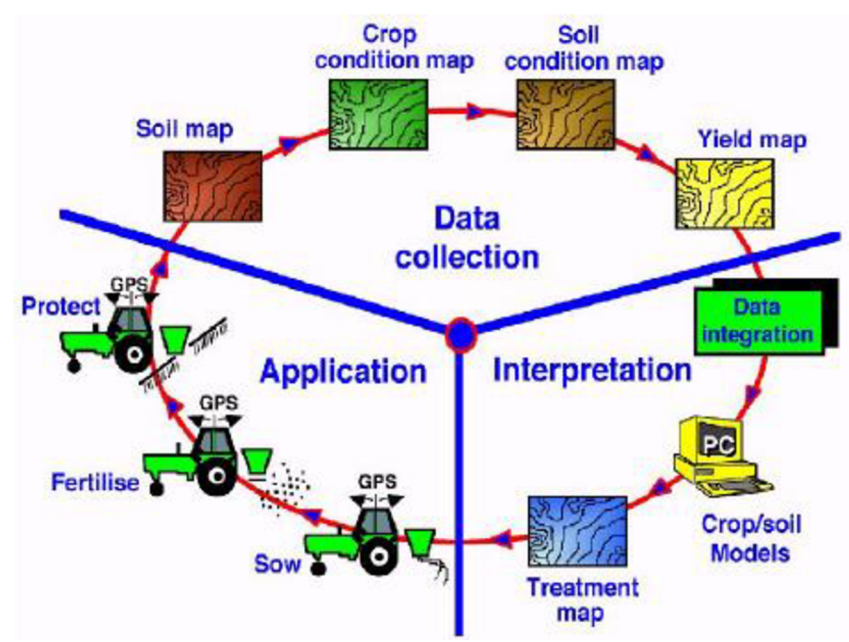

Zdroj: (Comparetti, 2015)

Pro správné praktikování precizního zemědělství je zapotřebí využít jeho základních složek, kterými jsou:

- Satelity.
- Senzory pro měření proměnlivých parametrů půdy a plodin. Obvykle je vytvořena síť senzorů, která sleduje složení půdy a další parametry, jako jsou například teplotu a plyny.
- Drony.
- Big Data.
- Software pro analýzu shromážděných dat a podporu rozhodování.
- Simulační modely využity pro identifikaci příčin variability v poli, aby byly upraveny dávky vstupů v příštím vegetačním období.
- Autonomní stroje.

Nejprve se začíná se shromažďováním dat, při kterém se provádí mapování půdy, stavu plodin a výnosů pomocí satelitních polohovacích systémů a senzorů. Data jsou pro následnou interpretaci integrována ze zařízení a jsou na nich prováděny algoritmy pro tvorbu simulačních modelů. Tyto modely pomáhají podnikům při rozhodování ohledně dalších postupů setí, hnojení a ochrany půdy (Comparetti, 2015).

## **3.2 Současné technologie precizního zemědělství**

#### **3.2.1 Senzory, družice a vegetační index**

Převážná většina dat, která se v precizním zemědělství dále zpracovávají, jsou pořízena skrze senzory na satelitech, dronech a v půdě. Tyto senzory poskytují zemědělcům informace v reálném čase ohledně vlhkosti, úrovni živin, teploty půdy a vlhkosti vzduchu v atmosféře.

Každý objekt na zemském povrchu produkuje a interaguje s elektromagnetickým zářením v určité míře. Budovy, živočichové, ale i rostliny odrážejí, pohlcují a emitují elektromagnetické záření různých vlnových délek a intenzit. Pro člověka je důležité viditelné záření, které je v rozmezí cca 400 (fialová barva) až 700 (červená barva) nanometrů. Celkový rozsah viditelného záření je rozdělen na sedm barevných oblastí v pořadí od fialové, modré, zelené, žluté, oranžové, červené až po tmavě červenou. Ve viditelném záření jsou senzory schopny dedukovat, jak velký obsah vody má plodina. Listy, které jsou tmavě zelené obsahují větší množství vody, jelikož odrážejí méně světla než listy světlé. Senzory ale zaznamenávají i snímky jiných spekter, jako jsou například blízké infračervené záření v rozsahu 720 až 1300 nanometrů a krátkovlnné infračervené v rozmezí od 1300 do 2500 nanometrů (Lukáš, Kroulík, & Křížová, 2020).

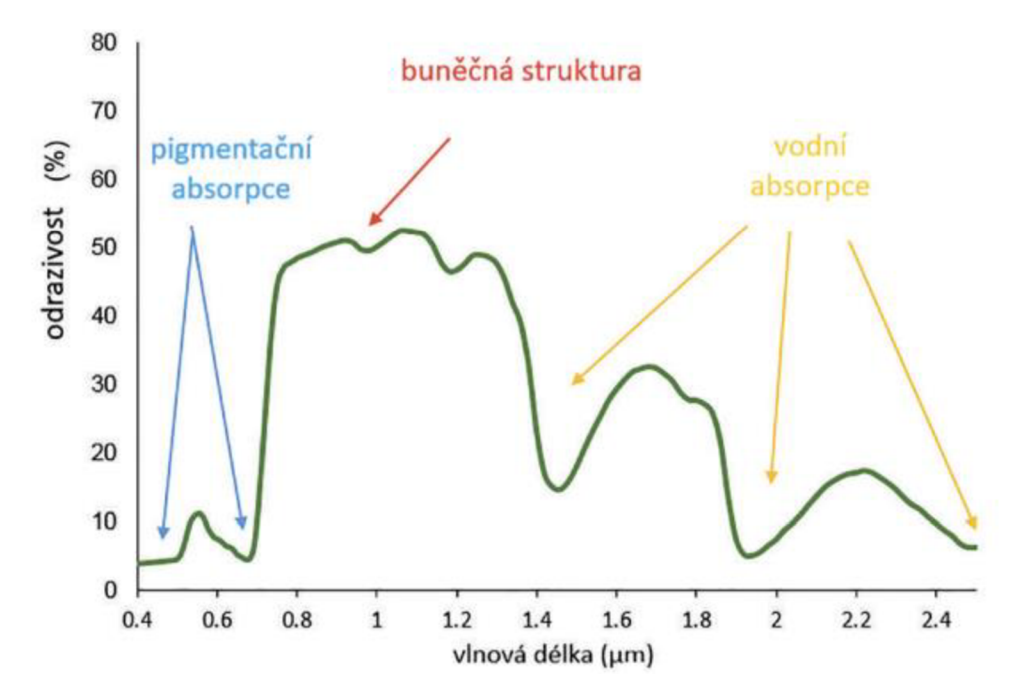

**Obrázek č. 2: Spektrální křivka odrazivosti povrchu listu rostliny** 

Zdroj: (Lukáš, Kroulík, & Křížová, 2020)

Nejvíce využívané jsou satelity Sentinel 1 a Sentinel 2 z programu Copernicus, který byl realizován Evropskou Unií. Družice byly vyslány do oběhu v roce 2014 s hlavním cílem monitorovat terén krajin a mapovat plochu pro zaznamenání změn půdy. Dnes je již v oběhu 5 řad Sentinel družic, ovšem unikátní je Sentinel 2, která nese tzv. multispektrální senzor, který dokáže zachytit snímky ve 13 spektrálních pásmech.

Míru detailu prostoru určuje tzv. prostorové rozlišení. Digitální obraz pořízený senzory je sestaven z pixelů, které představují nejmenší možnou informaci zaznamenanou senzorem. Pixely obsahují hrany, jejichž velikost udává míru prostorového rozlišení. Čím jsou hrany pixelů kratší, tím roste kvalita obrazu a lze tak ze snímku získat více informací. V praxi je pro zemědělce přijatelné používat rozlišení snímků s 0,5 pixely na metr a méně.

Dalším důležitým rozlišením je radiometrické, které označuje, jak je senzor citlivý na detekci barev. Jas obrazu závisí na velikosti bitového záznamu, lbitové záznamy poskytují tzv. binární obraz, což jsou pouze 2 úrovně detailu, 8bitové záznamy poskytují pak umožňují zobrazit 256 úrovní. Tyto úrovně představují množství odstínu šedi, které dokážou senzory vizualizovat.

Senzory na družicích jsou rozděleny na aktivní a pasivní podle toho, jakým způsobem shromažďují data. Pasivní senzory sbírají informace o množství elektromagnetické energie, kterou objekty odráží. Nejvýznamnějším zdrojem je Slunce, proto jsou senzory schopny pořizovat snímky pouze, pokud přímo září slunce na objekt. Do pasivních senzorů spadají snímače Landsat a Quickbird. Aktivní senzory pracují s umělými zdroji záření. Jedná se především o lasery a radary. Jejich výhodou je možnost pořizovat snímky za jakékoliv denní doby a ročního období. Mezi aktivní senzory se řadí Radarsat, Hyperion, Ikonos atd. (Lukáš, Kroulík, & Křížová, 2020).

Pro vyhodnocování informací o vegetaci na snímané ploše jsou běžně využívány tzv. vegetační (spektrální) indexy. Jedná se o matematické algoritmy, které vypočítávají poměr mezi různými vlnovými délkami elektromagnetického záření z pořízených multispektrálních snímků senzorů. Vegetační indexy jsou používány pro ohodnocování stavu vegetace, jejího pokryvu, růstu, výšky rostlin a LAI neboli indexu listové plochy.

Tento ukazatel definuje velikost listové plochy, která se vyskytuje nad specifickou jednotkou povrchu půdy. Index se rozděluje na projekční, při kterém je skrze vertikální projekci listová plocha zobrazena v horizontální rovině, dále tzv. hemi-surface LAI, který znázorňuje polovinu listové plochy a LAIt, který označuje celkovou listnatou plochu. Běžně se nejvíce používá hemi-surface LAI. Další ukazatele, které lze interpretovat z vegetačních

indexů jsou BAI jako ukazatel plochy, kterou zabírají větve a SAI, kterým se označuje plocha kmenů rostlinných těles. Ukazatele jsou souhrnně označovány zkratkou PAI (plant area index), což je zkratkou pro index plochy rostlin (Pokorný, 2015),

Normalizovaný rozdílový vegetační index (NDVI) slouží pro odhadování množství zeleně a stavu vegetace ve sledované oblasti. Jedná se o matematický vzorec, jehož účelem je odlišit různé druhy zeleně od holé půdy. NDVI měří množství zeleného chlorofylu v rostlinách podle infračerveného záření. Když je rostlina zdravá, odráží více záření a méně červeného záření absorbuje, což zvyšuje hodnotu NDVI. Výpočet se provádí odečtením hodnot červené vlnové délky od blízké infračervené vlnové délky a následným vydělením součtem těchto hodnot. Index se pohybuje v rozmezí od -1 do +1, kde hodnoty od 0,3 do 0,8 značí vysokou hustotu vegetace a hodnoty blízké nule oblast bez vegetace.

Pro monitorování vlhkosti vegetace a půdy se používá normalizovaný vícepásmový index sucha (NMDI). Index měří relativní nedostatek vláhy v půdě vzhledem ke standardu na základě blízkého infračerveného a modrého spektra. Podprůměrné hodnoty značí suchou oblast, tedy holou nebo řídce zarostlý povrch. NMDI je užitečný pro předpověď možných suchých období, pro určování oblastí s nedostatkem vláhy a pro plánování managementu lesů a zemědělských plodin.

Dalšími ukazateli jsou normalizovaný rozdílový vodní index (NDWI), rozšířený vegetační index (EVI), půdně upravený vegetační ukazatel (SAVI), transformovaný vegetační ukazatel (TVI) a normalizovaný rozdílový index (NDBI) (Geoportál Libereckého kraje, 2022).

#### 3.2.2 **Geografické informační systémy**

Geografický informační systém neboli GIS je označením pro software a technologii pro zpracování prostorových dat ve formě digitálních map umožňující jejich vizualizaci, ukládání do databází, propojování grafických a popisných dat z databází, provádět dotazy nad takto propojenými daty, analýzu a výsledky prezentovat v podobě map a sestav (diGIS, 2017).

Své uplatnění nachází GIS v mnoha oborech, jako například ve veřejné správě pro zpřístupňování dat z katastru nemovitostí, v obchodu a financích pro tvorbu nástrojů pro realitní trh a dále v systémech rychlého zásahu, správě inženýrských sítí, přírodních zdrojích, dopravě, vzdělávání, obraně a dalších (arcdata, 2008).

Prezentace objektů reálného světa se liší dimenzí, která je pro vizualizaci použita. Dvourozměrná (2D) a trojrozměrná (3D) dimenze při popisu těles poskytují různé stupně úrovně detailu a možnosti analýzy. Obvykle se pro popis objektů v tradiční kartografii používá dvourozměrná dimenze, ovšem v geografických informačních systémech se objekty prezentují v dimenzi trojrozměrné. Přechodem ze 2D do 3D se věnuje výzkum v softwarovém vývoji (Brůha, 2017).

Nejprve se pro zobrazování objektů v ploše používaly tzv. pohledové mapy, které ovšem dostatečně nereprezentovaly matematické rozměry těles, čímž se znemožnilo provádění jakýchkoliv výpočtů a analýz. Následovalo nasazení map, které byly matematicky korektní a zobrazovaly trojrozměrné objekty ve dvojrozměrné ploše. Tímto způsobem ale dochází ke ztrátám informací ohledně tvaru a výšky, jelikož dochází ke zjednodušení 3D těles. Kvůli environmentálním problémům a nutnosti správně vizualizovat komplexní objekty se staly GIS oblíbené pro svoji schopnost poskytnout řešení pro tyto situace. Pokud se snažíme o modelování prostorových dat, musíme brát v potaz dimenze vnitřní a vnější.

Vnitřní dimenzí označujeme, jaký způsob používá model pro popis těles. Je-li např. budova zastoupena množinou ploch, jedná se s vnitřní dimenzi dvě. Pokud je budova vizualizována pomocí těles, jako např. krychle, kvádr atd., je vnitřní dimenze tři. Vnější dimenze představuje dimenzi prostoru, ve kterém mapu modelujeme. Podle vnitřní a vnější dimenze jsou potom prostorová data vizualizována následovně:

- Model 2D: vnitřní i vnější dimenze je 2D
- Model 2,5D: vnitřní dimenze těles je 2D a vnější dimenze prostoru je 3D
- Model 3D: vnější i vnitřní dimenze je 3D (Brůha, 2017).

V modelu 2.5D je každé souřadnici na mapě přidělena stejná hodnota výšky objektu, tudíž nelze znázornit údaje jako kolmé stěny, jeskyně atp. Geografické informační systémy dnes běžně umožňují uživatelům zobrazit prostorová data ve 3D modelech. Trojrozměrné mapy se staly skutečnou možností po pokroku v počítačové grafice a lze pomocí nich vytvářet například virtuální prohlídky terénu, měst nebo vizualizovat a následně analyzovat situace typu vliv slunečního záření na okolí apod (Brůha, 2017).

Mobilní aplikace umožňují uživatelům používat možnosti GIS kdekoliv a za jakýchkoliv podmínek. Hlavními zástupci z řad software jsou Data Natural Earth, Esri Open Data, USGS Earth Explorer, Open Street Map, Centrum socioekonomických dat a aplikací aj.

#### **3.2.3 Globální polohovací systémy**

Globální polohový systém GPS je sítí satelitů pozemních řídících stanic a přijímačů, které poskytují informace o poloze a čase uživatelům kdekoliv na Zemi. Vývoj systému

probíhal v 60. letech 20 století jako vojenský projekt, jehož cílem bylo poskytovat přesné informace o poloze americké armádě. První satelit byl vypuštěn v roce 1978 a systém byl prohlášen za plně funkční v roce 1995. Technologie GPS způsobila velký příliv inovací v oblastech logistiky, dopravě a mnoha dalších odvětvích, jelikož poskytuje údaje o poloze v reálném čase. Tím se stala nedílnou součástí záchranářských středisek i civilistů. Systém GPS používá tzv. konstelaci družic, což je síť 24 až 32 satelitů se specifickým nastavením pro orbitování kolem Země na oběžné dráze. Tato konstelace oběhne Zemi dvakrát během jednoho dne a přenáší údaje o poloze a čase přijímačům GPS ve vozidlech, lodích, letadlech atd. (Pfost & Casady, 2021).

Dnes je GPS využíván v precizním zemědělství pro své přesné a automatizované monitorování polohy. Zemědělské podniky mohou využívat služeb automatického ukládání dat a na jejich základě aplikovat proměnlivé dávky vstupů na konkrétní plochy na poli. Instalace se provádí namontováním GPS antén na středové ose kombajnů, traktorů nebo nákladních vozidel, které přijímají signál od družic. Anténám nesmí bránit žádná část vozidla ve výhledu na satelit, musí být nasazena nad ostatními částmi strojů pro zajištění největší přesnosti lokace. Vysílané signály v sobě kromě pozice obsahují i specifický časový kód, podle kterého GPS přijímače určují časovou prodlevu. Mikroprocesory v GPS přijímači využívají tohoto zpoždění a polohy družic pro výpočet vzdálenosti k jednotlivým satelitům a následně jsou tyto informace zprostředkovány pro určení polohy metodou triangulace.

Triangulace je matematickou metodou z oblasti trigonometrie pro zjišťování souřadnic a vzdáleností. Jsou-li známy vzdálenosti ke třem satelitům a přibližná poloha přijímače GPS na Zemi, lze pomocí triangulace vypočítat i jeho pozemskou polohu. Pokud jsou k dispozici údaje o vzdálenosti ze čtyř družic a více, lze triangulací zjistit i nadmořskou výšku (Pfost & Casady, 2021).

Kromě GPS jsou dalšími polohovacími systémy ruský GLONASS, čínský BeiDou, evropský Galileo ajaponský QZSS.

#### **3.2.4 Drony**

Bezpilotní letadla (UAV) neboli drony, se staly jednou z nejrychleji se rozvíjejících oblastí technologie pro své rozsáhlé možnosti aplikace. Hrají důležitou roli při poskytování služeb internetu věcí v podobě malých zařízení s nízkou spotřebou energie typu senzory, kamery, přijímače GPS atd. UAV pracují dynamicky pro aplikace IoT, kterým shromažďují data a přenášejí je do jiných zřízení, která jsou mimo dosah pro navázání komunikace. Dalšími výhodami UAV jsou nasazení na velkou vzdálenost, nosnost pro různé typy

zařízení, možnost přeprogramování pro jiné typy úloh a schopnost pořizovat snímky z více pozic. Pomocí technologie IoT může bezpilotní letoun sloužit jako koncové zařízení v síti, do které jsou připojeny další UAV . Tímto způsobem jsou letouny schopny vzájemné komunikace, navigace a monitorování. V zemědělství se používají k rozprašování pesticidů, hnojiv a dalších chemických látek. Speciální kamery a senzory nainstalované na dronech se používají pro ranou detekci nemocných plodin, monitorování dobytku a shromažďování různých dat vztahujících se ke stavu půdy a atmosférickým kondicím (Daponte et al., 2019).

#### **3.2.5 Big Data**

Sociální sítě, umělá inteligence (AI), mobilní zařízení, snímače, webové stránky apod. jsou běžnými zdroji generující obrovské objemy dat, které se označují pojmem big data. Jedná se o komplexní datové sady, které nejsou tradiční software pro správu dat možné efektivně zpracovávat.

V precizním zemědělství se jedná především o senzory jako o zdroji big dat. Základními charakteristikami jsou tzv. 4V:

- Rozsah (Volume)
- Různorodost (Variety)
- Rychlost (Velocity)
- Pravdivost (Veracity)

Rozsah specifikuje, že objem dat může být natolik velký, že tradiční databázové systémy a nástroje na zpracování dat se s ním nedokáží vypořádat. Rozmezí big dat se pohybuje od desítek terabajtů dat až po stovky petabajtů či zettabajt.

Různorodost označuje rozmanité typy dat, jako například data ve formě textových, zvukových obrazových a jiných záznamů v neuspořádané podobě. Zde se vyskytuje hlavní problém integrace dat do tradičních relačních databází, jelikož struktura těchto záznamů se musí nejprve zpracovat, aby z nich bylo umožněno čerpat údaje popisující jiná data s cílem tato data identifikovat (metadata) a odvozovat význam.

Rychlost se v big data data rozděluje na rychlost zpracování dat a rychlost přenosu dat. Pro rychlé zpracování velkých kvant dat je potřeba nasazení výkonných hardware, software a efektivních algoritmů, kde se data obvykle zapisují do paměti počítače oproti klasickému zápisu na disk. Široké pásmo připojení k internetu a stabilní konektivita pak zajišťují rychlý přenos dat z již předem zmíněných zdrojů.

Věrohodnost je relativně nový aspekt big dat, který se začal brát v úvahu v posledních letech. Zabývá se přesností, úplností a spolehlivostí dat. V případě big dat může být

pravdivost značným problémem vzhledem k velkému množství zdrojů, což způsobuje potíže při analýze a rozhodování na základě daných dat. V dnešní době jsou data považována za kapitál a světové společnosti se jejich neustálou analýzou snaží zvýšit efektivitu svých nových produktů a rozvíjet obchodní strategie na cílené skupiny (Oracle Corporation, 2021).

Vývoj nových technologií open source software (otevřený software), především Hadoop od neziskové organizace Apache Software Foundation, byl stěžejním prvkem pro integraci big dat, jelikož snížil náklady na jejich uložení a umožnil je dále analyzovat. Internet věcí (IoT) umožňující zařízením vybavených elektronikou připojovat se na internet poskytl pro big data velké množství nových zdroj a s příchodem strojového učení podpořil generaci větších množství dat. Cloud computing posunul možnost práce s big daty o další úroveň, jelikož je umožnil tzv. elasticky škálovat. Vývojáři si mohou z datových souborů vyjmout podmnožinu dat a provádět na nich specifické testování (Oracle Corporation, 2021).

#### **3.2.6 Chytré telefony**

Navzdory nedostatečně silnému pokrytí mobilní komunikace v odlehlých oblastech, je právě zde hlavní metodou komunikace. Nedávné pokroky v průmyslu chytrých telefonů (smartphone) a zvýšení přístupnosti v důsledku poklesu cen zatraktivnily tato zařízení obzvlášť pro malé zemědělské podniky. Dnes tvoří tento podíl podle globálního hodnocení systému pro mobilní komunikace téměř osm procent. Senzory, které jsou do smartphonů zabudovány, typu GPS přijímač, kamera s mikrofonem, akcelerometr, gyroskop, inerciální senzor a barometr byly využity pro tvorbu moderních aplikací, které se orientují na odvětví zemědělství.

Kamera v mobilech se pro účely zemědělství využívá při detekci zralosti plodů, LAI, erozi půdy, chorob plodin a zda jsou plody připraveny na sklizeň. Akcelerometr měří rychlost při rotaci kamery či činnosti stroje a barometr měří tlak vzduchu (Khan, 2021).

Aplikace PocketLAI je ke stažení pro mobilní zařízení Android, jejímž prostřednictvím lze získat odhad indexu listové plochy. Logika aplikace je založena na analýze obrazových dat pořízených kamerou mobilního zařízení. Uživatel kamerou dokumentuje konkrétní rostlinu, začíná od spodku rostliny a rotuje se zařízením, dokud nedosáhne kamerou vršku. Tento proces se opakuje, dokud aplikace neupozorní uživatele na dostatečný počet snímků. Konečným výstupem je tabulka s výsledky měření LAI (PocketLAI).

LandPKS je zkratka pro Land Potential Knowledge Systém (znalostní systém potenciálu půdy). Potenciál půdy představuje schopnost zeminy dlouhodobě a udržitelně produkovat ekosystémové služby. Je zapotřebí porozumět, kolik vody a uhlíku může půdy obsahovat, vyprodukovat a jaké plodiny lze na půdě pěstovat. To jsou klíčové otázky, které zemědělcům dále umožňují rozhodovat o tom, k čemu půdu využít a jakým způsobem ji obhospodařovat. Aplikace se používá pro identifikaci typu půdy, monitorování stavu půdy, analýzu vegetace a plánování činností v kalendáři (LandPKS).

Potřeba optimalizace zdrojů pro zvýšení zemědělské produkce vedly podniky k inovaci v oblasti osiv, pesticidů, zavlažování a hnojiv. Především hnojiva jsou v současné době pro zemědělskou produkci klíčové, jelikož ceny základních surovin utrpěly výrazný nárůst a očekává se, že tento trend bude v příštích několika letech pokračovat. Mobilní aplikace EcoFert pro operační systém Android poskytuje zemědělcům výkonný nástroj pro výpočet optimální kombinace hnojiv a získání požadovaného roztoku pro různé typy plodin s využitím proporcionální fertigace. Jejím prostřednictvím lze určit množství a typ hnojiv, která je potřeba přidat do zásobníku hnojiv v zavlažovacím systému pro dosažení ideálního řešení a minimalizaci celkových nákladů. Aplikace postupuje ve třech krocích. Nejprve jsou provedeny kalkulace pro určení živin, které je potřeba smíchat s vodou, aby byl vytvořen optimální roztok. Ve druhém kroku se navazuje na výstup z předchozího spolu se sadou hnojiv, která si zvolil uživatel. Každé hnojivo má uvedenou cenu a složení. Aplikace na závěr provede výpočet matematickým algoritmem, který ze sady hnojiv určí množství a směs pro pokrytí potřeb živin, přičemž minimalizuje celkový objem a náklady (M.V., J.M., 2016).

Další mobilní aplikace jsou např. eFarm uplatňující GPS, Village Tree pro ochranu proti škůdcům a Weedsmart pro správu plevelů na půdě.

#### **3.2.7 Autonomní stroje**

Autonomní zařízení pro produkci rostlin je na hranici technické a ekonomické proveditelnosti, ale vládní nařízení mohou adopci zpomalit. Mezi klíčové regulační problémy spadají požadavky na přítomnost fyzické osoby, odpovědnost za chyby autonomních strojů a intelektuální vlastnictví ve strojovém učení. Jako příklad dopadu regulace na ekonomické přínosy autonomních zařízení pro pěstování plodin lze uvést analýzu z Velké Británie, která naznačuje, že požadavek neustálé lidské přítomnosti na místě téměř vymazává ekonomické přínosy autonomních zařízení pro pěstování plodin pro malé a střední farmy a zvyšuje výhodu úspor z rozsahu u větších farem.

Autonomní polní roboti mají potenciál vyřešit nedostatek pracovních sil v zemědělství, zvýšit potravinovou bezpečnost ve smyslu produkce dostatečného množství potravin, přispět k řešení změny klimatu a snížit ekologickou stopu zemědělství. V zemědělství je pracovní síla téměř všude nedostatková, na což upozornila zejména v Evropě a Severní Americe pandemie COVID-19.

Při provozu těžké techniky, jako jsou traktory a kombajny dochází ke zhutňování půdy, čímž se zvyšuje riziko eroze půdy a povodní. Náhradu by mohly tvořit tzv. roje malých robotů. Využití autonomních zařízení na farmách pro sázení a další polní práce by mohlo být včasnější, protože malé roje robotů by mohly pracovat, když je půda příliš vlhká pro těžké stroje, a i když je jeden robot mimo provoz kvůli opravě. Roboti řízení umělou inteligencí mohou obhospodařovat plodiny individuálně, aplikovat pouze hnojiva a pesticidy potřebné pro danou rostlinu namísto jednotné aplikace pro celé pole, čímž by se snížila spotřeba vstupů. Individuální správu rostlin by usnadnilo relativně pomalu se pohybující autonomní zařízení. Pokud je zapojen lidský řidič, je rychlost nezbytná pro efektivní využití jeho času, ale to neumožňuje čas na výpočetně náročné funkce, jako je strojové vidění. Relativně malá autonomní zařízení mohou také pomoci zemědělství přizpůsobit se alternativním zdrojům energie. Lze je snadněji přizpůsobit elektrické energii ze solárních, větrných a jiných obnovitelných zdrojů než konvenční velkokapacitní stroje, a tím přispět ke zmírnění dopadů klimatických změn (Lowenberg, James, Karl et.al., 2020).

Autonomní stroje stále vyžadují při nasazení do terénu dohled, ale přínos jejich využití v precizním zemědělství lze stále realizovat zaměstnáním často opomíjené pracovní síly žen. Po mateřské dovolené se mnoho žen touží vrátit na trh práce, ale mají problém najít práci, která by vyhovovala jejich potřebám. Vytvoření nových vzdělávacích kurzů pro precizní zemědělství by těmto ženám poskytlo příležitost získat nové dovednosti a stát se nedílnou součástí tohoto odvětví.

V precizním zemědělství by ženy mohly hrát klíčovou roli v různých aspektech, nejen při sledování autonomních strojů. Zeny by se například mohly podílet na sběru a analýze dat z polních senzorů, aby identifikovaly problémy, jako je nedostatek živin nebo napadení plodin škůdci. Mohly by také pomáhat při navrhování a realizaci plánů přesného zavlažování a aplikace hnojiv, stejně jako při správě a údržbě zařízení. Dále by se ženy mohly podílet na marketingu a prodeji produktů a služeb precizního zemědělství. Vzhledem k tomu, že ženy jsou v zemědělském sektoru často nedostatečně zastoupeny, jejich zapojení do precizního zemědělství by nejen poskytlo zdroj kvalifikované pracovní síly, ale také by podpořilo rovnoměrné zastoupení obou pohlaví.

#### **3.2.8 Růstové modely**

Růstové modely jsou schopny napodobit složité vazby mezi atmosférou, půdou a samotnou plodinou. Jejich výsledkem je simulace dopadu změn teplot a úrovní srážek na celkovou produkci plodin. V praxi se doporučuje používat více rozdílných modelů, jelikož se stejnými vstupními daty se simulace modelů mohou lišit. V dnešní době se hojně používá software The Agricultural Production Systems sIMulator (APSIM), Crop Growth Simulation Model (CROPGOR), Crop Environment Resource Synthesis CERES a další (Lukáš, Kroulík, & Křížová, 2020).

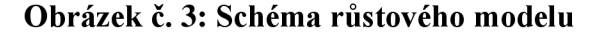

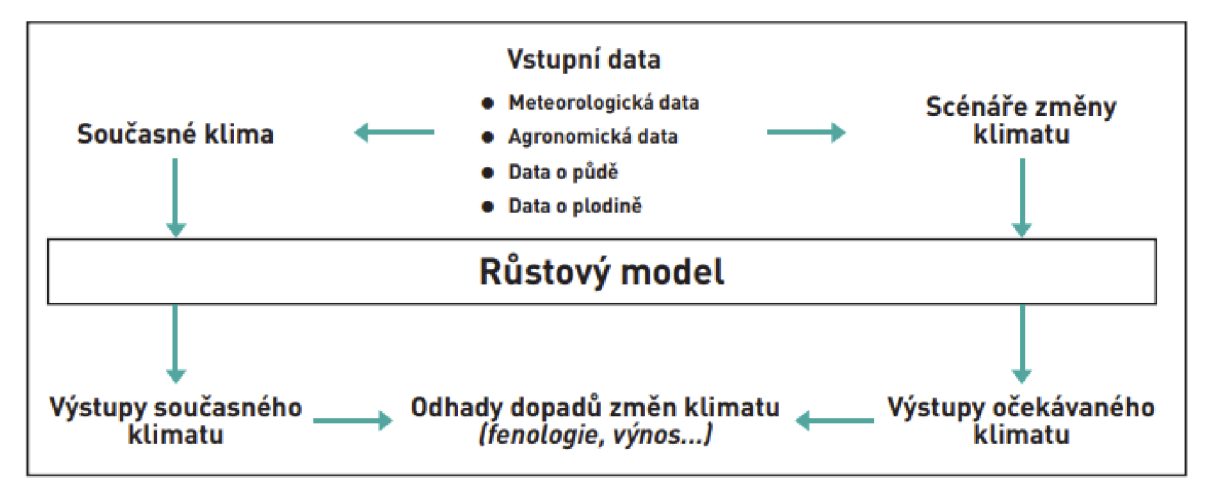

Zdroj: (Lukáš, Kroulík, & Křížová, 2020)

#### **3.3 Budoucnost precizního zemědělství**

Úspěch precizního zemědělství ve větší míře aplikace souvisí především s technologickým pokrokem, vládními nařízeními, inovacemi a dotačními programy. Očekává se, že výrazný pokrok v senzorových systémech pro hodnocení stavu rostlin a agrochemických vlastností půdy nahradí nákladné a pracné tradiční metody. Z toho důvodu byly provedeny výzkumy pro začlenění nových technologií a postupů do agronomické praxe. Jednou z takových iniciativ je například projekt PREZEM, který si klade za cíl identifikaci a ověření účinných metod, které by vedly k dosažení benefitů v oblasti výživy a ochrany rostlin. Kromě optimalizace agrotechnických postupů zkoumá projekt technologická řešení pro přenos rozhodovacích procesů přímo na pole pomocí mobilních systémů a pokročilé správy geoprostorových informací.

Přestože jsou technické prvky často dostatečně vyspělé pro praktické využití, celkový potenciál precizního zemědělství závisí na rozvoji agronomie a pochopení vztahů mezi výrobními faktory.

Další perspektivní oblastí v rámci zemědělské inovace je využití robotických systémů. Roboti určení pro obhospodařování pole mají schopnost pohybovat se automaticky po plodinách a provádět operace na základě dat získaných z měřicích senzorů. Tento typ robotů se často využívá pro lokální aplikaci herbicidů, kdy robot monitoruje rostliny a při identifikaci poškození či napadení škůdci rostlinu ošetřuje (Lukáš, Neudert, 2010).

#### **3.3.1 FAO a nestátní neziskové organizace**

FAO je zkratka pro Organizaci pro výživu a zemědělství (Food and Agriculture Organization), což je specializovaná agentura Organizace spojených národů (OSN), která byla založena v roce 1945 s cílem řešit otázky související s potravinovou bezpečností, rozvojem zemědělství a chudobou venkova.

Hlavním účelem agentury je zvyšování úrovně výživy a životní úrovně, zdokonalování produktivity v zemědělství a zlepšování podmínek venkovského obyvatelstva. Organizace usiluje o dosažení těchto cílů prostřednictvím svých hlavních činností, mezi které patří sdílení informací a znalostí, politické poradenství, školení a technická pomoc, poskytování partnerství a pomoci zemím zasaženým přírodními katastrofami.

FAO inicializovalo mnoho projektů, které zahrnují aplikaci precizního zemědělství. Globální strategie pro zlepšení zemědělské a venkovské statistiky v Asii a Tichomoří je jedním takovým projektem, který si klade za cíl zvýšit kvalitu a dostupnost zemědělských údajů v rozvojových zemích, které jsou pro precizní zemědělství nezbytné. Globální strategie zahrnuje několik iniciativ, jako je například Zemědělské integrované šetření (AGRIS), což je nástroj pro sběr a analýzu údajů o zemědělské produkci a iniciativu Globální strategie pro snížení chudoby na venkově, která se zaměřuje na zlepšení životních podmínek malých zemědělských podniků prostřednictvím technologií precizního zemědělství.

Climate-Smart Agriculture (Zemědělství šetrné ke klimatu) je dalším projektem, který rovněž podporuje aplikaci klimaticky inteligentního zemědělství a zahrnuje využívání technik precizního zemědělství s cílem přizpůsobit se změně klimatu a snížit emise skleníkových plynů. FAO spolupracuje s vládami, nevládními organizacemi a dalšími zúčastněnými stranami na vytváření politik a programů, které podporují postupy zemědělství šetrného ke klimatu (FAO, 2023).

Pro podporu neziskových nestátních organizací existuje mnoho softwarových řešení, jako je například FarmERP, který poskytuje prostředí pro řízení zemědělských podniků. Software spravuje indická společnost Shivrai Technologies a jeho účelem je zvýšení produktivity a udržitelnosti zemědělských činností. Poskytuje možnosti pro plánování cyklů sklizně, řízení zásob, financí a lidských zdrojů. Tyto vlastnosti posilují zemědělce v činnostech, jako je ochrana půdy, optimalizace hospodaření s plodiny a celkové řízení zemědělství (FarmERP, 2023).

Precision Development (PxD) je významná globální nezisková organizace, která provozuje digitální služby pro farmáře využitím nejmodernějších technologií, behaviorální ekonomie a data science. Hlavním cílem PxD je budování cenově dostupných informačních systémů ve velkém měřítku, které umožní přístup ke znalostem nejchudším a marginalizovaným skupinám obyvatelstva na světě.

Inovativní přístup společnosti PxD k digitálnímu rozvoji je realizován ve spolupráci s partnerskými organizacemi, aby se posílil jeho dosah a zajistil se maximalizovaný dopad. Společnost PxD se zavázala neustále experimentovat, opakovat a shromažďovat data o dopadu své práce, aby zlepšila poskytování služeb a ukázala jejich hodnotu (Paddy, 2022).

#### **3.3.2 Dotační programy EU**

Evropská Unie provozuje několik dotačních programů, které podporují užití a aplikaci precizního zemědělství. Dotační programy jsou také součástí společné zemědělské politiky (SZP) EU a jsou financovány z Evropského zemědělského fondu pro rozvoj venkova (EZFRV).

SZP se zabývá regulací zemědělské produkce, rozvojem venkova a životního prostředí. Od svého založení v roce 1962 prošla mnoha reformami, aby se zajistila její účinnost a odpovídala současným výzvám a potřebám.

Program pro rozvoj venkova (PRV) je jedním z dotačních programů, jehož cílem je podpora, modernizace a inovace zemědělských podniků v Evropské unii. V rámci PRV mohou podniky získat finanční prostředky na investice do technologií precizního zemědělství v podobě senzorů, GPS, dronů a autonomních strojů pro zvýšení efektivity hospodaření. Podmínky pro získání finanční podpory jsou odlišné v závislosti na konkrétní zemi a typu investice, obecně však platí, že žadatel musí splnit určité podmínky a kritéria, jako jsou například velikost zemědělského podniku, ekonomická situace podniku a plánované investiční akce. Součástí PRV je podpora opatření zaměřená na ochranu životního prostředí, jako je zlepšování hospodaření s vodou a půdou, prevence erozí, ochrana biodiverzity a snižování emisí skleníkových plynů (Program rozvoje venkova, 2014).

Horizont Evropa je nejnovější výzkumný a inovační program Evropské unie pro období od roku 2021 do 2027. Dotační program podporuje vědecký výzkum v různých oblastech, aby se zvýšila konkurenceschopnost Evropy v globálním kontextu. Program bude celkově financován z rozpočtu Evropské unie ve výši 95,5 miliard eur. V oblasti precizního zemědělství hraje program klíčovou roli při podpoře inovací v oblasti digitalizace a automatizace (Horizont Evropa, 2023).

V České republice vyšel na začátku roku 2023 nový dotační program konkrétně zaměřený na podporu precizního zemědělství. Jedná se o částku jedné miliardy korun českých, která má motivovat české podniky k adopci nových technologií. Téměř jedna pětina farem bude moci dotaci čerpat. Jedná se o první dotační program v České republice, který se orientuje pouze na digitalizaci a rozvoj precizního zemědělství. Farmáři budou moci získat až 43 eur na jeden hektar pozemku, pokud budou aplikovat techniky precizního zemědělství, jako je variabilní hnojení půdy, použití senzorů a aplikačních map (Petr, 2022).

#### **3.3.3 Zelená dohoda pro Evropu**

Green deal neboli Zelená dohoda pro Evropu je plán Evropské komise pro dosažení klimatické neutrality v Evropě do roku 2050. K dosažení cíle je zapotřebí výrazné snížení emisí skleníkových plynů ve stavebnictví, energiích, dopravě, potravinářství a dalších hospodářských odvětvích. Transformace na moderní ekonomii se má docílit etickým způsobem, který zajistí konkurenceschopnost podniků, dostatek pracovních příležitostí a podporu zranitelných občanů řešením otázky energetické chudoby. K uskutečnění plánu se zavázalo všech 27 členských států EU.

Prvním hlavním bodem je snížení emisí oxidu uhličitého o 55 % u automobilů a dodávek do roku 2030, aby bylo dosaženo úrovně v roce 1990. Evropská komise tímto způsobem podporuje růst trhu vozidel s nízkými emisemi. Dále specifikuje cíle pro vybudování infrastruktury alternativních paliv, do kterých spadají vodíková paliva a nabíjení elektrických vozidel. Do roku 2030 se Evropská komise dále zavázala pro výsadbu 3 miliard stromů, zrenovovaní až 35 milionů budov a navrhuje zvýšení podílu obnovitelných zdrojů energie na 40 %. Pro vyšší úrovně vstřebávání C02 je nezbytným faktorem obnova evropských lesů, mokřadů a rašelinišť.

Green deal obsahuje strategii Farm to Fork, jejímž záměrem je zajistit udržitelnost potravinových systémů, které jsou zároveň šetrné k životnímu prostředí. Komise navrhuje přepracování systémů, jelikož přispívají k téměř třetině světových emisí skleníkových plynů, ničí biologickou diverzitu, mají škodlivý vliv na zdraví lidí a neposkytují spravedlivé ekonomické výnosy, zejména zprostředkovatelům potravin.

Součástí Zelené dohody pro Evropu je vytvoření nového sociálního klimatického fondu, jehož účelem je finanční podpora občanů a malých podniků investicemi do izolací domů, tepelných čerpadel, solárních panelů a elektrických vozidel. Dalšími cíli fondu je zvýšení obecného povědomí o klimatických problémech a propojení aktérů zabývajících se řešením klimatických hrozeb (Realizace Zelené dohody pro Evropu).

# **3.4 Vývoj webových aplikací**

Při vývoji obsahu určeného k publikaci na internetu obvykle hovoříme o webových stránkách a webových aplikacích. V praxi se můžeme setkat s nahrazením jednoho termínu druhým, jelikož oba zastupují obdobný koncept.

Za webovou stránku (web page, www stránka, internetová stránka) považujeme dokument určený pro prohlížení internetovými prohlížeči (web prohlížeči). Stránky jsou stylovány pro lepší čitelnost a celkovou prezentaci obsahu. (ManagementMania, 2018)

Webová aplikace obsahuje jednu nebo více webových stránek, není uživatelem instalována na osobní počítač a je spouštěna webovými prohlížeči. Uživatel si při interakci s aplikací nemusí být vědom, že se jedná o aplikaci, a ne pouze o množinu webových stránek. Zásadním rozdílem oproti webovým stránkám je provádění komplexních úloh a procesů, např. zapisování a čtení z databáze, které jsou prováděny na pozadí aplikace a nejsou uživateli vizuálně prezentovány. S pokrokem webových technologií se staly moderní webové aplikace téměř stejně výkonné jako klasické desktopové aplikace. Mezi nejznámější aplikace dnešní doby spadají YouTube, Facebook, Twitter, Instagram, Gmail a další.

Hlavními výhodami webových aplikací je již zmíněná nepotřeba instalace a dále aktualizace uživatelem, jelikož probíhá na straně serveru a přístupnost k datům z jiných zařízení. Nevýhodami jsou nutnost připojení k internetu, pomalá odezva aplikace při slabém internetovém připojení či ztráta nebo zneužití dat uživatele, pokud nejsou ošetřena rizika a aplikace není dostatečně testována před publikací (ManagementMania, 2018).

Vývojem webových aplikací se zabývají profese webový návrhář (web designer), webový vývojář (web developer), ui/ux vývojář (ui/ux developer) a web tester.

#### **3.4.1 Struktura webové aplikace**

Webové aplikace se rozdělují na frontend (přední konec) a backend (zadní konec). Frontend nebo klient představuje tu část aplikace, se kterou uživatel interaguje. Webový prohlížeč se označuje klient, což je termín z oblasti komunikačních sítí, plynoucí z definice komunikace typu klient-server. Uživatel v prohlížeči zadává požadavky na server, který uživateli prostřednictvím prohlížeče prezentuje výsledky. Klientem jsou v tomto kontextu i mobilní aplikace.

Ve vývoji front end části se vývojáři zabývají zejména technologiemi HTML (Hypertextový značkovací jazyk), CSS (Kaskádové styly) a JS (Javascript). Další technologie vztahující se k vývoji klient části aplikace jsou JSON (Javascriptový objektový zápis), URI (Jednotný identifikátor zdroje), TLS (Protokol pro zabezpečení transportní vrstvy), RPC (Vzdálené volání procedur) a další. Kromě těchto technologií existuje celá řada knihoven, nástrojů a tzv. frameworků jako jsou například React, jQuery, Angular, Vue atd. pro urychlení a usnadnění vývoje. Frameworky pro vývoj webových aplikací se také dělí na front end a backend, ovšem některé umožňují vývoj obou částí, což se označuje termínem full stack (Mardan, 2018).

Obvyklý postup pro vývoj klient části webové aplikace obsahuje následující kroky:

- 1. Tvorba HTML jednotlivých webových stránek, což představuje základ obsahu aplikace.
- 2. Stylování HTML pomocí kaskádových stylů pro oddělení designu a rozvržení webových stránek od obsahu, zlepšení přístupnosti zvýšení responzivity.
- 3. Použití programovacího jazyka Javascript za účelem přidání interaktivity a logiky do aplikace.
- 4. Zpracování komunikace se serverem a ošetření požadavků, které bude moci uživatel v aplikaci zadávat.
- 5. Hostování aplikace.

#### **Obrázek č. 4: Schéma komunikace ve webové aplikaci**

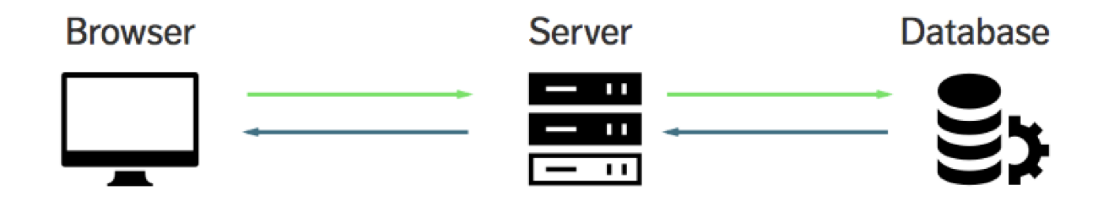

#### Zdroj: (Liew, 2019)

Backend (zadní konec) nebo server, server side apod. je označení pro veškerou logiku aplikace, která není obsažena ve frontendu. Vývojář se zde zabývá především prací s daty, jejich ukládáním do databáze, navržením komunikace mezi serverem a databází a celkovým zabezpečením aplikace. Světově nejpopulárnějším programovacím jazykem pro tvorbu backendů aplikací je PHP (Hypertext Preprocessor), ve kterém je naprogramováno zhruba 78 % všech server side aplikací. Kromě PHP pro programování backendů roste v posledních letech popularita jiných programovacích jazyků, např. Python ve frameworků Django, Java v rámci Spring, C# v prostředí .NET od společnosti Microsoft a v neposlední řadě již zmíněný Javascript v tzv. Node.js, který umožňuje běh Javascriptového kódu mimo webové prohlížeče.

S pokrokem technologií lze dnes využít nové moderní řešení backend-as-a-service (BaaS), kterým se vývoj backendu aplikace velice zjednodušuje, v krajních případech zcela obchází. Pouhým umístěním tzv. <script> tagů ve webových stránkách získává vývojář přístup ke cloudovému backendu, který poskytuje možnosti připojení databáze, logiky a validace do aplikace prostřednictvím BaaS služeb. Mezi hlavní zástupce BaaS patří Firebase od společnosti Google, AWS Amplifý od společnosti Amazon a Microsoft Azure od společnosti Microsoft. Existuje ovšem mnoho dalších poskytovatelů, jejichž výběr závisí na specifických potřebách vývojářů či podniku samotného (Mardan, 2018).

## **3.5 Technologie pro vývoj aplikace**

Cílem pro vývojáře frontendu webové aplikace je implementovat atraktivní a responzivní uživatelské rozhraní, přístupné pro lidi se zrakovým postižením, ve kterém se bude uživatel snadno orientovat a z interakce bude mít kladnou zkušenost. Pro dosažení tohoto cíle využívají vývojáře tzv. klientské (frontend) technologie. Každá webová aplikace obsahuje alespoň HTML, CSS a Javascript, některé komplexní aplikace jsou dále obohaceny o technologie na straně serveru.

#### **3.5.1 Hypertextový značkovací jazyk**

Nej důležitějším prvkem webových stránek je jejich obsah, který se do nich vkládá hypertextovým značkovacím jazykem HTML. Samotný HTML soubor představuje konkrétní webovou stránku a lze jej propojit hypertextovými odkazy s dalšími webovými stránkami. Obsahuje množinu tagů (značek) pro kategorizování obsahu na prvky typu nadpis, paragraph, obraz apod. a tímto způsobem strukturuje webovou stránku. Značky se zapisují ve formě špičatých závorek s názvem značky uprostřed: <head>, <title>, <br/> <br/>body>,  $\langle \text{img} \rangle$ ,  $\langle \text{four} \rangle$ ,  $\langle \text{footer} \rangle$ ,  $\langle \text{audio} \rangle$ ,  $\langle \text{div} \rangle$  atd. U názvu značky se nerozlišují velká a malá písmena, titulek je tedy možno zapisovat <title>, <Title> i <TITLE>. Doporučený postup pro rychlou orientaci je zápis názvu malými písmeny.

Tim Berners-Lee a Robert Cailliau navrhli v Evropské organizaci pro jaderný výzkum jazyk HTML společně s protokolem HTTP (protokol umožňující přenos hypertextových dokumentů) v roce 1990 (MDN Web Docs, 2023 ).

```
<!DOCTYPE html> 
<html lang="en"> 
<head> 
  <meta charset="UTF-8"> 
  <meta http-equiv="X-UA-Compatible" content="IE=edge"> 
  <meta name="viewport" content="width=device-width, initial-scale=1.0">
  <title>Název</title> 
</head> 
<body> 
</body> 
</html>
```
Dokumenty HTML mají předdefinovanou strukturu, kterou musí vývojáři dodržovat. První značka <! DOCTYPE html> sděluje webovému prohlížeči, že otevírá dokument HTML. Následuje značka <html>, která představuje tzv. kořenový element, jehož funkcí je obsahovat všechen obsah stránky. Hlavička stránky je značka <head> a obsahuje metadata neboli data o jiných datech. Příkladem je název samotné webové stránky, autor, klíčová slova, styl kódování znaků nebo kaskádové styly.

Tágy jsou v HTML dokumentu ukončeny použitím stejné značky s lomítkem před názvem, jako je tomu například v těle dokumentu <body> </body>. Značky se v HTML dělí na strukturální určené pro rozdělení obsahu do odstavců a nadpisů, popisné, které přidělují jednotlivým prvkům funkci titulku, navigace apod. a stylistické, které mohou měnit styl elementu, například změna fontu textu na tučný. Roli stylistických značek ovšem nahrazují kaskádové styly (WHATWG, 2023).

#### **3.5.2 Kaskádové styly**

Pro vizuální úpravu obsahu webové stránky se používají kaskádové styly. CSS umožňuje vytvářet pravidla, jak mají specifické prvky HTML vypadat a reagovat při interakci ze strany uživatele. Pravidlem může být například krémová barva pozadí celého těla webové stránky, zelená barva textu v nadpisu, použití tučného písma Times New Roman s kurzívou v odstavcích atd.

Každý prvek v HTML má kolem sebe neviditelný rámeček, což je klíčový bod pro jejich úpravu použitím CSS (Duckett, 2011).

#### **Obrázek č. 5: Kaskádové styly**

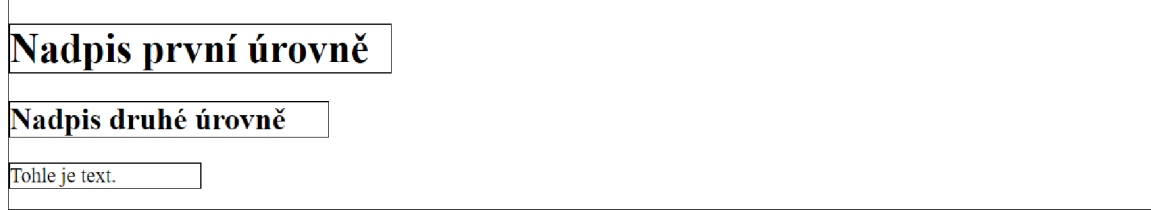

Zdroj: Vlastní zpracování, 2023

Ve výše uvedeném případě je webová stránka s elementy <hl> pro hlavní nadpis,  $\langle h2 \rangle$  pro nadpis druhé úrovně a  $\langle p \rangle$  pro text. Všem elementům byla přidána tzv. border (hrana), což neviditelný rámeček kolem elementu zviditelní. Lze si všimnout i rámečku, který obklopuje všechny elementy. Je to z toho důvodu, že přidáním border všem elementům se přidá i samotnému tělu (body) webové stránky. Pro zdůraznění jednotlivých elementů je v následujícím případě upravena barva pozadí nadpisu první úrovně na aqua a font na Franklin Gothic Medium s kurzívou. Nadpis druhé úrovně je na pozadí aquamarine barvy a element text je v barvě béžové. Samotné tělo stránky je v barvě aliceblue.

**Obrázek č. 6: Přidání barev HTML prvkům** 

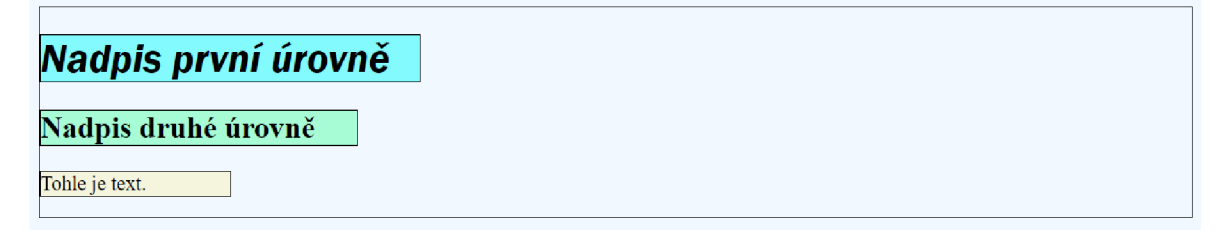

Zdroj: Vlastní zpracování, 2023

Mezi další úpravy HTML elementů se zahrnuje pozicování, nastavení rozměrů a animace.

Nejvíce používaným způsobem pro pozicování prvků je tzv. flexible box layout (flexibilní rozvržerní rámečku) zkr. flexbox, který obsahuje metody pro uspořádání prvků pod sebe, vedle sebe, způsob odsazení prvků a jejich pořadí (Duckett, 2011).

#### **Obrázek č. 7: Pozicování HTML prvků**

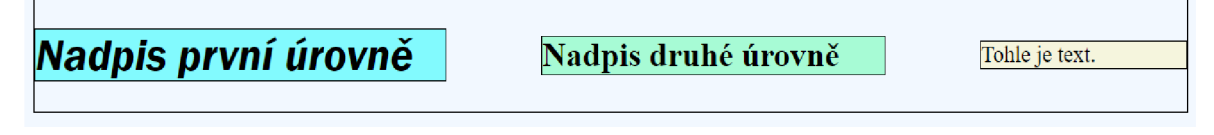

Zdroj: Vlastní zpracování, 2023

Poslední ukázka úprav prvků kaskádovými styly zahrnuje nový element typu div, který slouží pro seskupení předchozích elementů. Dále je v CSS změněno uspořádání elementů ze sloupce do řádku, zarovnání podle pomyslné osy x a nastavení odsazení, aby byly mezery pouze mezi elementy samotnými (Duckett, 2011).

Výše uvedený grafický obsah je součástí prototypu naučné aplikace autora. V této fázi ještě není navržena vizuální stránka aplikace, pouze její struktura. Použití náhodných barev zde slouží pro lepší orientaci v obsahu.

#### **3.5.3 Javascript**

Javascript je multiplatformní, vysokoúrovňový, interpretovaný, objektově orientovaný a dynamický programovací jazyk s tzv. garbage collector, který automaticky vyhledává a uvolňuje paměť, kterou program napsaný v jazyce Javascript již nepoužívá. Byl vytvořen v roce 1995 během pouhých deseti dnů Brendanem Eichem ve společnosti Netscape s cílem přidat pro běžné uživatele snadno naučitelný scriptovací jazyk do Netscape prohlížeče. Původním názvem bylo Mocha, ale ten byl změněn na Javascript, jelikož prohlížeč Netscape podporoval tzv. Java applets, což jsou krátké aplikace napsané v programovacím Java, které jsou spuštěné uživatelem pomocí webového prohlížeče (Wirfs-Brock & Eich, 2020).

Dnes je již Javascript plnohodnotný programovací jazyk, který se stále vyvíjí v rámci ecmascript standard. Je nejznámější pro stavbu frontend části webových aplikací, protože jeto jediný programovací jazyk kromě Web Assembly, který je nativně podporován ve webových prohlížečích. S postupným vývojem od roku 1995 se Javascript prosadil jako možnost i v jiných odvětvích softwarového vývoje. V dnešní době se používá pro tvorbu mobilních aplikací ve frameworku React Native, provozování backend části aplikací v rámci Node.js a desktopových aplikací v prostředí Electron.

Dříve byl jazyk z hlediska rychlosti pomalý, ovšem s nasazením nástrojů jako je V8 engine a Chromium od společnosti Google, které používají tzv. JIT kompilátor (just in time compiler), se rychlost Javascriptu mnohonásobně zvýšila. JIT kompilátor totiž překládá zdrojový kód na kód strojový v době běhu programu.

Přestože se jedná o programovací jazyk pouze s jedním výkonnostním vláknem (single threaded), je pomocí tzv. Event loop (událostní smyčky) schopen provádět časově náročné operace, jako jsou např. stahování souborů z internetu nebo načítání dat z databáze, asynchronně, což neblokuje běh výkonnostního vlákna. Tímto způsobem se zpracovávají asynchronní operace na pozadí a při jejich dokončení předává Javascript zprávu o výsledcích vláknu.

Termín dynamický znamená, že programovací jazyk umožňuje pracovat s proměnnými, objekty a funkcemi bez deklarování jejich typů předem. Datový typ proměnné se může určit až při jejím použití v programu, což urychluje programování a poskytuje vývojářům vyšší úroveň flexibility. Javascript je typickým dynamickým programovacím jazykem v tom smyslu, že umožňuje měnit definice funkcí a dalších částí kódu za běhu programu. Na rozdíl od méně dynamických jazyků, jako je např. Java, neexistují v Javascriptu soubory typu třída nebo binární soubory. Navíc poskytuje Javascript vysokou úroveň abstrakce, což znamená, že se programátoři nemusí zabývat detaily, jako jsou správa paměti nebo nízko úrovňové operace.

Komunikace mezi Javascriptem a webovým prohlížečem je zprostředkována pomocí objektového modelu dokumentu (DOM). DOM je nezávislý na platformě a reprezentuje standardizovaný způsob práce s HTML elementy. Každý element je na webové stránce reprezentován objektem v DOM, který obsahuje vlastnosti a metody umožňující programátorům s elementy manipulovat. Jeho prostřednictvím lze například změnit text HTML prvku, přepsat kaskádové styly při interakci s prvkem nebo element z dokumentu celkově odstranit či přidat nový (Mikkonen & Taivalsaari, 2007).

```
const button = document.querySelector('. addNumber') 
let count = 0;
button.addEventListener("click", () => {
    count++j 
    button.innerText = "Přidat číslo (" + count + ")";
})
```
Názorný kód upravuje text nově přidaného HTML elementu button. V prvním řádku je do proměnné button uložen objekt pomocí DOM, specificky metody querySelector, která v HTML dokumentu vyhledá prvek s třídou addNumber. Dále se definuje proměnná count rovna nule. Na objektu button je následně volána metoda addEventListener, která při události "kliknutí na element" provede přičtení jedničky do již zmíněné proměnné count a změní text elementu button Přidat číslo s číslem v závorce informující uživatele, kolikrát na tlačítko kliknul. Po kliknutí na tlačítko dvakrát je výsledek v prohlížeči následující:

#### **Obrázek č. 8: Implementace interaktivity**

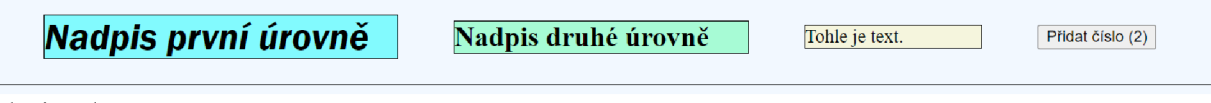

Zdroj: Vlastní zpracování, 2023

Pro komplexní aplikace je použití samotného Javascriptu nedostačující, jelikož přidávat jednotlivě každému elementu HTML funkčnost viz. příklad výše, je pro vývojáře časově náročné. V posledních 20 letech se proto vyvinuly tzv. Javascript frameworky, které zjednodušily práci s elementy HTML a obohatily vývojářské prostředí mnoha novými způsoby.

#### **3.5.4 ReactJS**

Open source knihovna ReactJS byla vytvořena společností Facebook v roce 2013 pro tvorbu komplexních uživatelských prostředí webových aplikací Facebooku. Nové koncepty a unikátní přístup ke tvorbě frontendových částí aplikací byly hlavními důvody rychlého vzrůstu popularity knihovny.

Oproti imperativnímu programování v samotném Javascriptu se v knihovně ReactJS programuje deklarativně. Programátor v kódu vyjadřuje logiku výpočtů, tedy popisuje, co se má provést, aniž by zadával přesné instrukce, jak má program konkrétně probíhat. Volba tohoto paradigma vede k menšímu množství kódu, což zvyšuje úroveň orientace pro ostatní programátory.

ReactJS rozšířil samotnou syntaxi jazyka Javascript o tzv. JSX, který je podobný samotnému HTML kódu, ovšem během procesu kompilace se převádí na běžný Javascript. To umožňuje programátorům psát kód pro uživatelská rozhraní jako součást Javascript kódu. Komponenty jsou základním stavebním blokem ReactJS aplikací. Jedná se o izolované a znovupoužitelné bloky kódu, které mohou obsahovat další komponenty nebo být vnořeny do jiných komponent. Deklarují se pomocí Javascript funkcí, které mohou přijímat props (vstupní data) a zpětně vracejí ReactJS elementy, které definují vizuální stránku komponent.

Dalším novým konceptem je tzv. Virtual DOM (virtuální objektový model dokumentu), který reprezentuje samotný DOM webové stránky v paměti jako stromovou strukturu objektů. V ReactJS se Virtual DOM používá pro minimalizaci manipulace se samotným DOM v prohlížeči, což zlepšuje výkon aplikace. Když se změní stav komponenty vlivem uživatelské interakce nebo jiným způsobem změny dat, provede se diffing algoritmus pro porovnání Virtual DOMu a DOMu webové stránky. Pokud jsou mezi datovými strukturami rozdíly, aktualizují se pouze ty HTML elementy, kterým změna náleží (Gackenheimer, 2015).

Webové aplikace vytvořené v knihovně ReactJS jsou tzv. jednostránkové aplikace (single page application, SPA). Aktualizace obsahu se provádí dynamicky prostřednictvím Javascriptu, což umožňuje lepší uživatelskou interaktivitu a plynulost, protože uživatelé
mohou interagovat s aplikací bez nutnosti načítat nové stránky nebo dokumenty z webového serveru. Namísto toho se data načítají asynchronně prostřednictvím komponent.

#### **3.5.5 Firebase**

Firebase je vývojová platforma pro tvorbu backendových služeb. Poskytuje vývojářům širokou škálu nástrojů a služeb, jako jsou authentication (autentizace, ověřování), databáze (real-time database), cloudové úložiště a funkce, hostování na adrese, online testovací laboratoř, hlášení o haváriích a analytické nástroje pro měření výkonu.

Podle konkrétních potřeb naučné aplikace pro evidování emailů uživatelů zvolil autor implementaci služeb databáze a ověřování. Firebase Firestore je cloudová databáze NoSQL, která vývojářům umožňuje ukládat a automaticky synchronizovat data v reálném čase. To znamená, že veškeré změny provedené v databázi jsou okamžitě propagovány všem připojeným klientům. Data lze v databázi ukládat v různých formátech, jako například v podobě objektů JSON (Javascript object notation), které ukládají a načítají data v hierarchické struktuře. Tímto způsobem se také usnadňuje uspořádání dat a provádění dotazů a aktualizací konkrétních datových bodů. Další vlastností databáze je podpora offline, která uživatelům poskytuje přístup k datům a jejich úpravě, i když jsou offline. Jakmile je uživatel opět online, veškeré změny provedené v databázi se automaticky synchronizují se serverem.

Databáze nabízí flexibilní a výkonný model zabezpečení, jehož prostřednictvím mohou vývojáři spravovat oprávnění uživatelů pro čtení a zápis konkrétních datových bodů, což zajišťuje ochranu citlivých dat. Struktura databáze je navržena tak, aby byla vysoce škálovatelná, dokázala zpracovávat velké množství dat a vysokou úroveň provozu.

Autentizace se v aplikacích implementuje, aby mohla ověřit identitu uživatel a poskytnout obsah pouze ověřeným osobám. Firebase podporuje ověřování pomocí telefonních čísel, emailů a hesel, účtů Google, Facebook, Twitter, GitHub a dalších. Pro zabezpečení hesel a údajů o uživatelích se jednotlivá hesla tzv. hašují, což je proces, který převádí heslo na řetězec nečitelných znaků matematickou funkcí. Tento řetězec je uložen v databázi místo samotného hesla. Pokud se uživatel přihlašuje, je heslo opět zahešováno a následně porovnáno se zahešovaným řetězcem v databázi. Pokud se řetězce shodují, je uživatel autorizován k přístupu do aplikace. Autentizace ve Firebase dále podporuje dvoufaktorovou autentizaci, která přidává uživatelům další úroveň zabezpečení, jelikož vyžaduje, aby uživatel poskytl kód z SMS nebo emailu, který mu aplikace při přihlašování zašle (Moroney, 2017).

37

### **3.5.6 Vývojová prostředí**

Vývojová prostředí (IDE) jsou softwarové aplikace navržené pro zefektivnění procesu vývoje dalších aplikací, ať už se jedná o webové či desktopové. Obvykle disponují editorem zdrojového kódu, tzv. debuggerem (ladícím programem), překladačem a dalšími nástroji. Autor na základě svých zkušeností zvolil vývojové prostředí VS Code neboli Visual Studio Code, které sice postrádá některé funkce plnohodnotných IDE, ale pro tvorbu webové aplikace v knihovně ReactJS je více než dostačující. Poskytuje oproti pouhým běžným textovým editorům např. automatické doplňování kódu, zvýraznění syntaxe jazyka či vestavěný terminál pro správu souborů, provádění příkazů a spouštění skriptů. Mezi další populární vývojová prostředí spadají Visual Studio, Eclipse, IntelliJ a PhpStorm.

### **3.6 Vzdělávací modul**

*"Základním úkolem e-learningového materiálu je v čase i prostoru svobodný a neomezený přístup ke vzdělávání. Student pracuje na svém počítači s interaktivně zpracovaným materiálem a stává se tak samoukem. "* (Bílek, 2014)

Vzdělávací modul je samostatnou částí vzdělávacího programu, který definuje jasně stanovené postupy a kritéria hodnocení a vymezuje určitý soubor učebních činností. Může být zapojen do více vzdělávacích programů a skládá se z identifikační, jádrové a výstupní části.

Identifikační část informuje potenciální uživatele o možnostech využití vzdělávacího modulu. Obsahuje identifikační údaje, jako jsou název, nominální délka a vstupní předpoklady a požadavky. Název by měl být pečlivě formulován, aby naznačil cíl a obsah modulu a nominální délka vyjadřuje předpokládaný počet hodin nutných pro výuku. Vstupní předpoklady a požadavky vymezují úroveň vstupních znalostí a dovedností, které jsou předpokladem úspěšného zvládnutí vzdělávacího modulu.

Jádro je klíčovou částí vzdělávacího modulu, jelikož definuje jeho zaměření a obsah. Z této části by mělo být zřejmé, jaké vědomosti a dovednosti může uživatel modulu získat při jeho absolvování. Stručný úvod vymezuje obecnější záměry a vysvětluje, proč má uživatel modul absolvovat a jaký význam má pro získání kvalifikace či při uplatnění v praxi. Předpokládané výsledky vzdělávání jsou formulovány jako kompetence, kterými by měl úspěšný absolvent po ukončení modulu disponovat. Tyto výsledky by měly být reálné, konkrétní, jednoznačné, kontrolovatelné a srozumitelné. Obsah vzdělávacího modulu je formulován jako stručná charakteristika doporučených témat, která tvoří základ pro zvládnutí stanovených cílů.

Výstupní část vzdělávacího modulu obsahuje informace o způsobu a kritériích hodnocení, a také o výstupech, které účastníci modulu získají. Tato část zahrnuje také informace o tom, jakým způsobem budou výstupy modulu uznávány a jaké jsou možnosti dalšího využití získaných znalostí a dovedností.

Výstupní část vzdělávacího modulu by měla být jasná, srozumitelná a přesná. Účastníci vzdělávání by měli být jasně informováni o tom, co od modulu mohou očekávat a jak budou jejich výstupy hodnoceny. (Jádro vzdělávacího modulu, 2012)

## **3.7 User Experience**

Cílem mobilních, desktopových, webových aplikací a ostatních interaktivních systémů je obohatit požitek uživatele a poskytnout mu užitečné informace v přístupné, použitelné a poutavé formě. Design těchto systémů by proto měl být zaměřen právě na člověka, který je bude používat. Mnoho systémů v dnešní době je navrženo programátory, kteří se práci s počítačem věnují každý den a často zapomínají, jak obtížné a nepřehledné mohou některé jejich návrhy být pro lidi, kteří používají počítač zřídka. V případě webových aplikací se uživatelé zaměřují především na použitelnost. Pokud je systém obtížně ovladatelný nebo není dostatečně intuitivní jeho ovládání, budou se uživatelé poohlížet po jiných řešeních. Návrh interaktivních systémů zahrnuje širokou škálu činností. V některých případech návrháři pracují na hardware i software systému.

Při návrhu webových stránek navrhuje designer rozvržení stránek, návrh barevného schématu, návrh grafiky a návrh celkové struktury aplikace. Zřídkakdy se jedná o přímočarý proces a obvykle je zapotřebí mnoha iterací a zkoumání požadavků, které má systém splňovat a způsobů, jakými se má systém řídit a chovat se.

Rozhraní interaktivního systému, také označované jako uživatelské rozhraní (UI), jsou veškeré části systému, s kterými uživatel přichází do styku ať už fyzicky nebo percepčné či koncepčně (Rusu, Roncagliolo, 2015).

- Při fyzickém kontaktu se systémem uživatel kliká na tlačítka, používá myš pro orientaci na stránce nebo vkládá informace do políček.
- Percepčné uživatel vnímá uživatel obraz z displeje nebo zvuk z reproduktorů.
- Konceptuálne uživatel komunikuje se zařízením tak, že se pokouší přijít na to, co systém dělá a jak sním má pracovat. Obrazovka poskytuje zprávy a pokyny, které jsou navrženy tak, aby uživateli v komunikaci pomohly.

Je zapotřebí, aby uživatelské prostředí poskytovalo mechanismy pro vkládání dat a zadávání pokynů uživatelem, což se označuje jako vstup. Další mechanismy pro informování uživatele o stavu a zpětné vazby aplikace se označují termínem výstup, který může být ve formě textu, obrázků, videozáznamů, animací atd.

Pojem User Experience znamená uživatelskou zkušenost a popisuje, jaký dojem má uživatel při interakci s produktem, službou nebo systémem. Zabývá se uživatelovo myšlenkami a pocity, které uživatel prožívá od začátku do konce užívání produktu. Při vývoji systému pro cílovou skupinu je nutné definovat preference skupiny a navrhnout produkt tak, aby z integrace s ním měla skupina kladnou zkušenost. Při vytvoření prototypu se aplikace obvykle testuje, aby se vývojáři dozvěděli ze zpětné vazby, jestli jsou v aplikaci nějaká úskalí, která by mohla znehodnocovat požitek uživatele (Rusu, Roncagliolo, 2015).

### **3.7.1 Wireframes**

Drátěný model neboli wireframe je hrubý vizuální náčrt aplikace. Jedná se o specifický prototyp, který vzniká při procesu návrhu orientovaného na uživatele s cílem získat zpětnou vazbu od cílových uživatelů předtím, než se design aplikace utvrdí a proces návrhu se finalizuje.

Prototypy nabývají různých podob lišících se množstvím času a zdrojích potřebných kjejich vytvoření a druhem vstupů a zpětnou vazbou, kterou získávají během testování. Ručně kreslené náčrty lze vytvořit rychle a jsou skvělou pomůckou při brainstormingu a pro sběr včasné zpětné vazby. Naproti tomu rychle vyvinuté verze aplikace, jako například alfa, která obsahuje částečnou funkcionalitu aplikace či beta, která je plně funkční, ale nestabilní, jsou prototypy, které potřebují více prostředků na vývoj. Drátěný model je užitečný pro představení funkčního rozsahu vyvíjené aplikace cílovým uživatelům, pro strukturování postupu, jak se má s aplikací pracovat a pro vysvětlení a řešení problémů při interpretaci informací z aplikace a ovládacích prvků.

Existují dva hlavní typy drátěných modelů z hlediska věrnosti: tzv. high fidelity (vysoká věrnost) a low fidelity (nízká věrnost).

Wireframe nízké věrnosti jsou jednoduché náčrty nebo makety, které se vytvářejí rychle a snadno. Často se vytvářejí na počátku procesu návrhu, aby se prozkoumaly různé nápady a koncepty, které by mohla aplikace obsahovat. Jsou hrubé a postrádají detaily, ale poskytují základní rámec pro návrh. Jejich hlavní výhodou je již zmíněná rychlost a snadné vytvoření. Pro tyto vlastnosti jsou ideální při brainstormingu a zkoumání různých nápadů, lze je bez většího úsilí měnit na základě zpětné vazby.

Wireframe vysoké věrnosti jsou podrobnější a propracovanější verze nízko věrných wireframe. Zahrnují více detailů, jako jsou barvy, typografie a obrázky. Poskytují lepší reprezentaci konečného produktu a jsou užitečné pro uživatelské testování a zdokonalování návrhu.

Volba mezi drátěnými modely s vysokou a nízkou věrností závisí na konkrétních potřebách projektu. Při zkoumání nápadů a konceptů je správným řešením zvolit wireframe nízké věrnosti. Pokud vývojáři potřebují upřesnit návrh a připravit se na uživatelské testování, jsou wireframe vysoké věrnosti vhodnější volbou (U.S. Dept. of Health and Human Services, 2006).

## **Obrázek č. 9: Drátěný model**

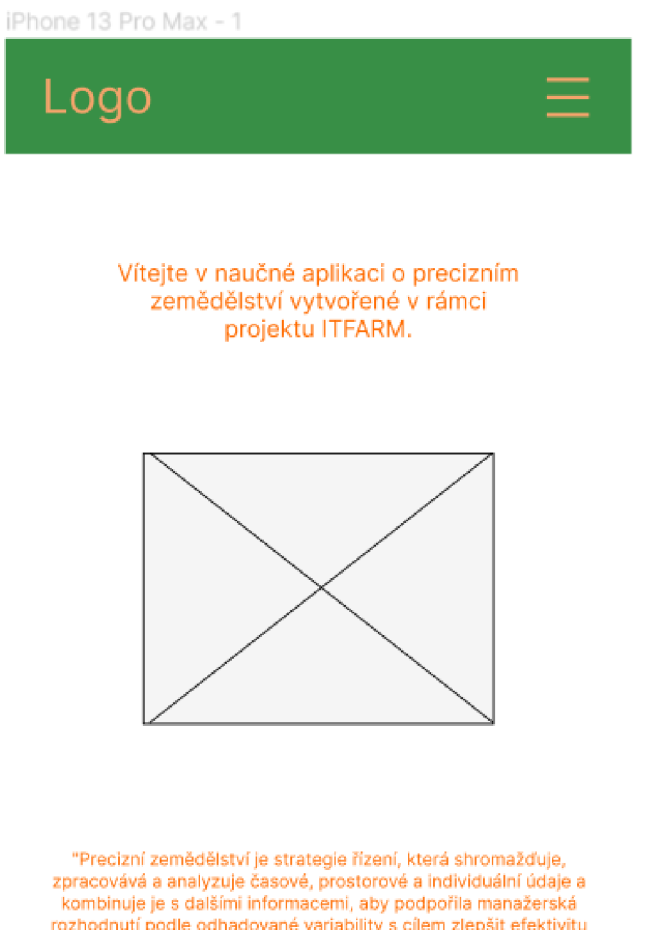

rozhodnutí podle odhadované variability s cílem zlepšit efektivitu využíváni zdrojů, produktivitu, kvalitu, ziskovost a udržitelnost zemědělské produkce."

(International Society of Precision Agriculture. 2021)

Zdroj: Vlastní zpracování, 2023

#### **3.7.2 Figma**

Pro návrh designu a tvorbu wireframe zvolil autor online aplikaci Figma, která umožňuje vytváření grafických prvků pro různá elektronická zařízení ve formě sad vektorových nástrojů. Konkrétně se jedná o textové pole, ikony, šipky apod. s možností importovat externí soubory, jako jsou obrázky a loga.

Figma dále poskytuje možnost práce s vrstvami pro zobrazení či skrytí obsahu, nastavení mřížky pro snadné umisťování prvků na stránce a exportování wireframe do různých formátů typu PNG, JPG, SVG a dalších.

### **3.7.3 Testování použitelnosti**

Testování použitelnosti je jednou z nejpopulárnějších metod hodnocení, která má podle odborníků na použitelnost největší vliv na zlepšení kvality produktu. Jedná se o ranou metodu, která je součástí vývoje uživatelských prostředí pouhých 15 let.

Základními charakteristikami testů použitelnosti je těchto šest výroků:

- Zaměřují se na použitelnost.
- Účastníci jsou koncoví uživatelé nebo potenciální koncoví uživatelé.
- Existuje systém, který se má hodnotit.
- Účastníci provádějí úkoly, obvykle při přemýšlení nahlas.
- Údaje z testů se zaznamenávají a analyzují.
- Výsledky testů jsou sděleny vhodnému publiku.

Testování použitelnosti by se mělo zabývat pouze použitelností. V některých případech se podniky snaží použít výsledky testů k jiným účelům. Příkladem může být závěrečná otázka pro participanty, zda by si produkt, který právě testovali sami zakoupili.

Účastníci testování systému musí být koncovými uživateli produktu. Pokud se testování provádí s jinou skupinou participantů, může odhalit problémy s použitelností, ale výsledky nelze zobecnit pro cílovou skupinu. Hlavním způsobem k nalezení lidí pro testování je tvorba profilu uživatele nebo persona.

Použitelnost lze testovat u téměř jakéhokoliv produktu nebo technologie. Software s uživatelským prostředím, hardware pro zdravotnický personál, inženýry, správce sítí, studenty, pro skupiny uživatel atd., jsou všechno produkty, které lze v rámci použitelnosti testovat.

Samotné testování je plnění úkolů a komentování činností uživatelem nahlas. Zde dochází k interakci mezi participantem a administrátorem testu a shromažďování dat. Před zahájením administrátor informuje participanta o způsobu průběhu testu a vysvětlí mu, že sejedná o testování použitelnosti systému, nikoli dovedností či zkušeností participanta. Zároveň je participant požádán, aby přemýšlel nahlas, jelikož se jedná o zpětnou vazbu pro administrátora testu. Úkoly v testu reprezentují ty činnosti, které budou běžně vykonávat uživatelé aplikace. Obvykle je úkolů pro testování více, než je dovoluje časové omezení. Je proto potřeba zvolit takové úkoly, které jsou pro aplikaci klíčové, reprezentují časté činnosti uživatelů a obsahují oblasti, ve kterých jsou problémy s použitelností pravděpodobné.

Většina problémů v rámci použitelnosti se vyskytne během samotného testování. Administrátoři si na základě zpětné vazby participantů zaznamenávají problémy do seznamu během nebo po průběhu testování. Seznam s problémy dále slouží jako základ pro analýzu dat. V seznamu jsou údaje v podobě "neviděl možnost" nebo "nerozumí grafické stránce". Tester zaznamenává, kolikrát měl participant jeden konkrétní problém a snaží se najít souvislosti s dalšími problémy.

V dnešní době je běžné v rámci podniku sdělit výsledky testování neformálním způsobem, například na schůzce po posledním testování. Sdělování a prezentace výsledků se stává jednodušší, pokud se vývojáři zúčastnili alespoň některých testovacích sezení.

### **3.7.4 Testovací scénář**

Pro testování použitelnosti software se pro skupinu participantů zvolí jeden ze tří druhů testovacích scénářů. Jedná se o strukturovaný, semi strukturovaný a nestrukturovaný. Testovací scénáře jsou vytvářeny pro různé činnosti, které by uživatelé mohli v rámci aplikace provádět. Strukturované scénáře obsahují popisy konkrétních úloh, které se musí každý participant pokusit vyřešit. Nestrukturované scénáře jsou složeny z neformálních prvků, což jsou otevřené otázky nebo instrukce, které nejsou pevně stanoveny.

Semi-strukturovaný scénář obsahuje prvky strukturovaného i nestrukturovaného scénáře. Předem jsou definované úlohy a struktura scénáře, při jejichž vyplňování participant přemýšlí nahlas. Administrátor testu ovšem otázky dynamicky upravuje tak, aby odpovídaly přirozenému průběhu rozhovoru. Semi strukturované testy často vytvářejí více prostoru pro komunikaci a zpětnou vazbu, což napomáhá budování vztahu mezi testerem a participantem a povzbuzuje uživatele, aby se při testování choval co nejrealističtěji (Hagen, 2020).

#### **3.7.5 Metody testování**

Pro testování v oblasti softwaru, ale také v oblastech marketingu, výzkum trhu či zdravotnictví se používají dvě základní metody: kvantitativní a kvalitativní.

Kvantitativní testování se zaměřuje na objektivní a měřitelné údaje, které reprezentují míru úspěšnosti a efektivitu uživatelské interakce se systémem. Metriky, které se obvykle zkoumají, jsou např. čas dokončení úkolu, počet chyb, počet kliknutí, čas odezvy apod. Tyto údaje jsou porovnávány v rámci různých verzí software, různých designů uživatelského prostředí pro identifikaci oblastí, které je potřeba vylepšit. Kvantitativní testování se provádí metodami uživatelské testování, A/B testování a online dotazníky.

Během kvalitativního testování zajímají testery data o uživatelské zkušenosti v podobě myšlenek a pocitů participanta. Provádí se uživatelským testováním s úkoly, dotazováním uživatelů, sledováním uživatelských návyků a focus group (skupinovou diskusí).

Na začátku kvalitativního testování jsou participanti obeznámeni s tzv. protokolem think aloud (hlasité uvažování), při jehož zavedení popisují participanti své činnosti, proč interagují se systémem takovým způsobem a jak na ně uživatelské prostředí působí.

Z těchto myšlenkových procesů se dále získávají podrobné informace o zkušenostech uživatelů a zpětná vazba o návrhu aplikace. Výstupem kvalitativního testování j sou detailní a kontextové informace o uživatelské zkušenosti a o možných problémech, které mohly být při vývoji přehlédnuty.

Kvalitativní data ovšem nelze snadno kvantifikovat, zobrazit v číselné podobě a proces sběru dat je náročnější než u procesu v kvantitativním testování. Obě metody mají své výhody a nevýhody a často se používají v kombinaci pro získání detailního pohledu na použitelnost systému (Moran, 2019).

Autor při vývoji aplikace aplikuje metodu kvalitativního testování formou rozhovoru s jednotlivými participanty a metodu kvantitativního testování v podobě SUS dotazníku vysvětleného v následující kapitole.

### **3.7.6 SUS dotazník**

Skála použitelnosti systému (SUS) je běžně používaný dotazníkový nástroj pro hodnocení použitelnosti softwarových systémů. Skládá se z deseti výroků, které pokrývají různé aspekty použitelnosti systému, včetně snadnosti použití, naučitelnosti a celkové spokojenosti. Každý výrok je hodnocen na pětibodové Likertově stupnici od "rozhodně souhlasím" po "rozhodně nesouhlasím". SUS je spolehlivým a platným měřítkem použitelnosti systému s vysokou vnitřní konzistencí a dobrou spolehlivostí. Byl široce používán ve výzkumu i v průmyslu a byl přeložen do několika jazyků (Grier, Bangor, Kortum, 2013).

Dotazník se stal rozšířeným průmyslovým standardem, na který se odkazuje ve více než 1300 publikacích. Široké uplatnění se dotazníku připisuje především kvůli snadné administraci účastníkům testování, schopnosti generace spolehlivých výsledků při malých objemech vzorků a validitě při rozlišování, zdaje testovaný systém použitelný či nikoliv.

Skála použitelnosti systému se skládá z následujících deseti položek:

- "Myslím si, že bych tento systém chtěl(a) často používat".
- "Systém mi připadá zbytečně složitý".
- "Myslím si, že systém se snadno používá".
- "Myslím, že bych potřeboval/a podporu technické osoby, abych mohl/a tento systém používat".
- "Zjistil jsem, že různé funkce tohoto systému jsou dobře integrovány".
- "Myslel jsem si, že v tomto systému je příliš mnoho nesrovnalostí".
- "Dovedu si představit, že většina lidí by se tento systém naučila používat velmi rychle".
- "Používání systému mi připadalo velmi těžkopádné".
- "Při používání systému jsem se cítil velmi jistě".
- "Musel jsem se naučit spoustu věcí, než jsem mohl s tímto systémem začít pracovat" (U.S. Dept. of Health and Human Services, 2006).

## **Obrázek č. 10: Škála použitelnosti systému**

© Digital Equipment Corporation, 1986.

 $1.1$ thi use  $2.1$  for com

to us

supp

inco

wou very

cum

with

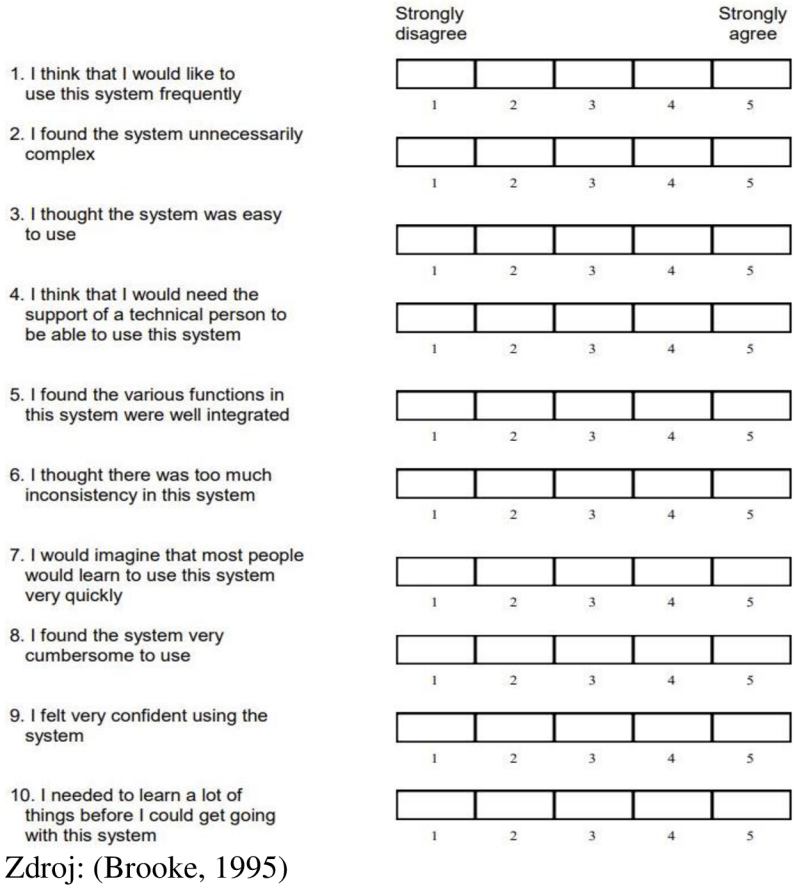

### **3.7.7 Interpretace hodnocení SUS**

V souvislosti s hodnocením na stupnici použitelnosti systému (SUS) je důležité poznamenat, že ačkoli se skóre může pohybovat od 0 do 100, nemělo by být interpretováno jako procento. Ačkoli skóre 70 bodů ze 100 v SUS technicky vzato představuje 70 % maximálního možného skóre, neznamená to, že je skóre na 70. percentilu. Ve skutečnosti se skóre 70 blíží průměrnému skóre SUS 68 a mělo by být považováno spíše za 50 % než za nadprůměrné. Pro efektivní sdělení skóre SUS zúčastněným stranám, zejména těm, které nejsou obeznámeny se SUS, se doporučuje převod původního skóre SUS na hodnotu percentilu. Toho lze dosáhnout následným způsobem:

- Odečíst jedničku od lichých uživatelských odpovědí
- Odečíst hodnotu odpovědi uživatele od pěti

Tímto způsobem jsou všechny hodnoty v rozmezí od nuly do čtyř, přičemž čtyřka představuje nej pozitivnější odpověď. Přepočtené odpovědi se následně sečtou a vynásobí koeficientem 2,5, aby se rozsah hodnot převedl z 0 na 100 namísto 0 na 40 (Sauro, 2011).

# **4 Vlastní práce**

Vývoj naučné webové aplikace a testování použitelnosti software vychází z teoretických východisek práce. Tvorbu software provádí sám autor za pomoci online dokumentací, knižních návodů a vlastních zkušeností z praxe. Testování použitelnosti aplikace je provedeno na dvou skupinách participantů, kteří představují konečné uživatele aplikace. Testování je základem pro hodnocení aplikace v rámci její použitelnosti a zdrojem poznatků pro zvážení budoucí implementace nových funkcionalit aplikace.

# **4.1 Tvorba vzdělávacího modulu**

Podle metodiky tvorba vzdělávacího modulu autor vytváří vzdělávací modul pro oblast precizního zemědělství. Název modulu je již zadán v zadání této diplomové práce: Základy precizního zemědělství. Podle dalších náležitostí vstupní části je důležité určit délku modulu, vstupní předpoklady a typ modulu. Autor měl během zpracování diplomové práce přístup k naučným materiálům, které jsou hlavní náplní naučné aplikace. Podle jeho odhadu by potenciální uživatel potřeboval minimálně dvanáct hodin pro dostatečné nastudování materiálu. Typ modulu je volitelný, jelikož se jedná o aplikaci v rámci projektu ITFarm, která nemá uživatele hodnotit, pouze poskytovat informace z naučných materiálů, je typ modulu volitelný a z hlediska obsahu teoretický. Uživatel nepotřebuje žádné předešlé zkušenosti v oblasti precizního zemědělství, protože vzdělávací modul poskytuje základní informace o precizním zemědělství a má úlohu úvodu do problematiky.

Hlavním obsahem modulu jsou naučné dokumenty partnerských univerzit, které charakterizují současné technologie v precizním zemědělství. Uživatel se může učit z dokumentů anebo z testů, které vytvořil autor, jako interaktivní formu studia. Obsah otázek je čerpán z naučných dokumentů. Po absolvování vzdělávacího modulu by měl uživatel disponovat základním přehledem o technologiích precizního zemědělství, znát způsoby, jakými na sebe technologie navazují a být schopen orientovat se při výběru konkrétní technologie pro její aplikaci v zemědělské praxi.

Hodnocení výsledků vzdělávání nejsou v rámci vzdělávacího modulu implementovány. Vzdělávací modul je zaměřen na zaměstnance malých zemědělských podniků, jejichž vědomosti má rozvinout o oblast precizního zemědělství. Ovšem při plnění interaktivních naučných testů získává uživatel zpětnou vazbu, zda jednotlivé otázky zodpovídá správně. Obsahem testu ale není celkové hodnocení uživatele.

# **4.2 Návrh naučné aplikace**

Při návrhu naučné webové aplikace je zapotřebí zaměřit se na vzdělávací obsah a interaktivní funkce, které mají uživatele zaujmout a pomoci mu při osvojování si konceptů precizního zemědělství. V první řadě je nutné definovat, jakou formou má aplikace informace prezentovat. Jelikož je aplikace určená pro zaměstnance malých zemědělských podniků v rámci projektu ITFARM na České zemědělské univerzitě v Praze, je důležité vytvořit design, který bude pro uživatele intuitivní a dovolí jim jednoduše prohlubovat své znalosti.

Autorovi byly v rámci vypracování diplomové práce poskytnuty naučné materiály z partnerských univerzit v Belgii a Bulharsku, které jsou hlavním podkladem pro obsah aplikace. Uživatelé si tyto texty budou moci prohlížet a stahovat ve formě dokumentů PDF. Samotné testy nejsou ohodnocovány. Aby dostal uživatel okamžitou zpětnou vazbu a nemusel při chybování pátrat ve výsledcích, je při zodpovězení otázky ihned zobrazen výsledek, zda odpověděl uživatel správně či nikoliv. Součástí otázky je dále tlačítko, při jehož rozkliknutí se na stránce otevře okno s příslušným naučným materiálem a stránkou, ze které byla náplň otázky čerpána. Jelikož je hlavním cílem aplikace předání informací z naučných textů, nejsou testy časově omezeny. Každý test zobrazí otázky typu vyberte jednu možnost, vyberte jednu nebo více možností a přetáhněte výrazy ke vhodným výrokům. Na doporučení plynoucí z naučných textů byly autorem zvoleny právě tři typy otázek, jelikož více typů by zvýšilo časovou prodlevu při plnění otázek a menší množství by mohlo vést k poklesu uživatelovo motivace test dokončit. Pro omezení rozptýlení uživatele od aktuálního problému zobrazí aplikace vždy právě jednu otázku z testu. Při odeslání odpovědi se zašle zpětná vazba, zda byla odpověď správná nebo ne.

Struktura aplikace obsahuje hlavní stránku, do které je zakomponována navigace a informace s průvodním slovem o vzdělávacím modulu. Navigace je přítomna ve všech stránkách aplikace pro snadnou orientaci uživatele. Stránka Materiály poskytuje uživatelům všechny naučné materiály v českém i anglickém jazyce. Součástí aplikace je dále stránka Shrnutí, jejíž náplní jsou krátké souhrny z jednotlivých kapitol naučných materiálů. Stránka Testy plní funkci rozcestníku, ve kterém je uživatel informován o způsobu průběhu testů, legendě a hodnocení. Odsud může uživatel přejít na jednotlivé interaktivní testy. V neposlední řadě je součástí struktury aplikace přihlašování a registrace uživatelů.

### **4.2.1 Tvorba wireframes**

K vizualizaci rozvržení a obsahu webové aplikace zvolil autor drátěné modely vysoké věrnosti. Důvodem je jejich vysoká úroveň detailu a lepší reprezentace konečného produktu. Obsahují barevné schéma, textový a multimediální obsah, což umožňuje uživatelům rychleji se v aplikaci orientovat a poskytovat specifičtější zpětnou vazbu při testování prototypu.

Autor pro tvorbu wireframe zvolil program Figma, který umožňuje tvořit jednotlivé prvky aplikace, seskupovat je pro vyšší přehlednost a věnovat se obsahu konkrétních webových stránek. Byla zde vytvořena Příloha 1, Příloha 2, Příloha 3, která sloužila jako základ pro návrh designu a vývoj prototypu.

# **4.3 Vývoj aplikace**

Na základě zhotovení drátěných modelů vysoké věrnosti začal autor fázi vývoje aplikace. Pro tvorbu webové aplikace si autor nejprve nainstaloval vývojové prostředí Visual Studio Code a. Následovalo stažení knihovny ReactJS, ve které se programovala frontend část aplikace. Autor se při vývoji snažil dodržet design z wireframe (Příloha 1, Příloha 2, Příloha 3).

Při výchozí instalaci podle příkazu *create-react-app* se při spuštění aplikace zobrazí následující stránka:

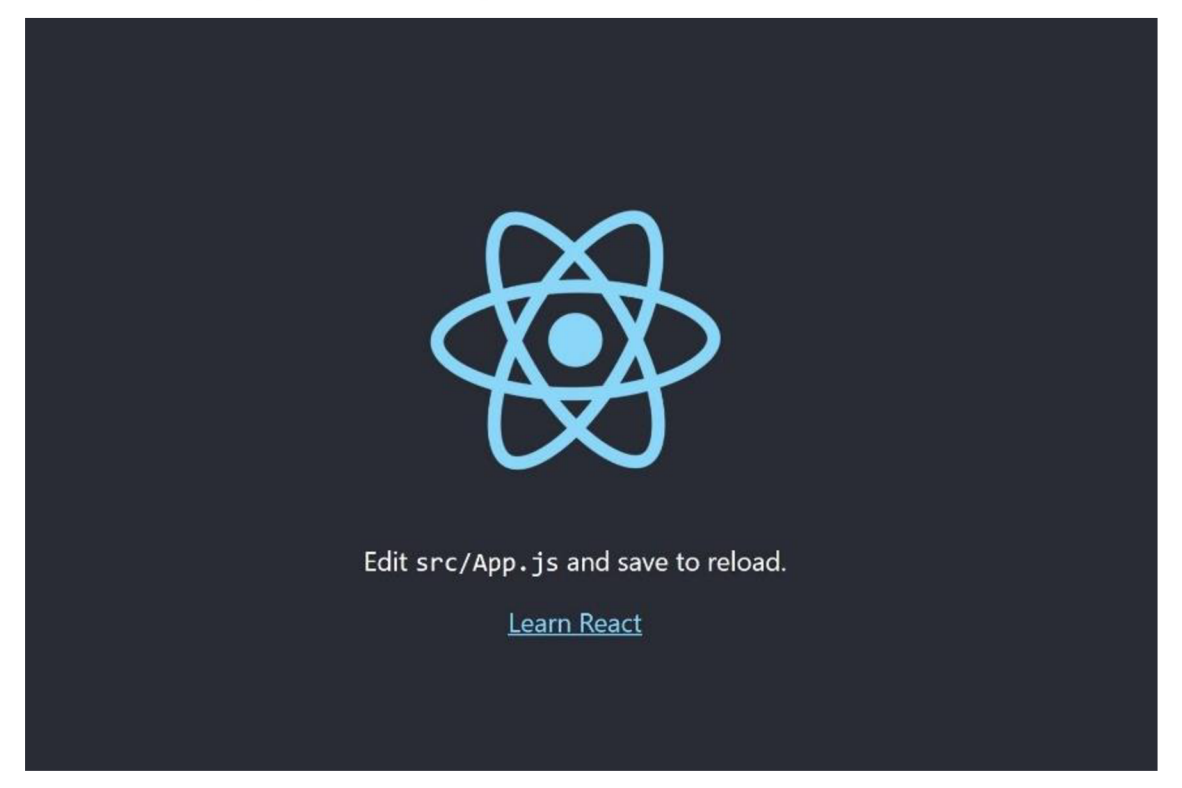

**Obrázek č. 11: Výchozí stránka aplikace ReactJS** 

Zdroj: Vlastní zpracování, 2023

Aplikace se spouští na lokálním serveru, který umožňuje zobrazit aplikaci vývojáři ve webovém prohlížeči.

Základní struktura ReactJS projektu obsahuje tři složky. Složku *node\_modules,* která obsahuje veškeré balíčky, moduly nebo knihovny potřebné pro správný běh aplikace. Složku *public,* do které se vkládají veřejné soubory projektu, jako jsou HTML soubor, soubory ke stažení a multimediální obsah. Poslední složka je *src,* která obsahuje veškerý zdrojový kód aplikace.

Po instalaci nového ReactJS projektu se nejprve upravuje výchozí kód neboli šablona (boilerplate), která reprezentuje výchozí stránku aplikace (Obrázek 9). Ten je součástí souboru App.js, který vypadá následovně:

```
import logo from './logo.svg' j 
import './App.css' j 
function App() { 
  return ( 
    <div className="App"> 
       <header className="App-header"> 
         <img src={logo} className="App-logo" alt="logo" />
         \langle p \rangleEdit <code>src/App.js</code> and save to reload.
         \langle/p>
         <a 
           className="App-link" 
           href=" https://reactjs.org" 
           target=" blank"
           rel="noopener noreferrer" 
         / 
           Learn React 
         \langlea>
       </header> 
    </div> 
  ) > 
} 
export default App;
```
Soubor App.js je hlavní komponentou aplikace, který je zodpovědný za vykreslování veškerého obsahu. Importují se zde všechny potřebné stránky a komponenty. Úprava výchozího kódu spočívá v odstranění HTML elementu header a první řádky, která importuje logo aplikace ReactJS. Po úpravě je v aplikaci pouze jediný div element, do kterého se vkládá požadovaný kód. Dalším postupem je odstranění souborů App.test.js, logo.svg, reportWebVitals.js a setupTests.js. Jelikož je ReactJS knihovna pro tvorbu jednostránkových aplikací, je potřeba nainstalovat balíček *react-router-dom,* který obsahuje sadu funkcí pro navigaci mezi stránkami a jejich URL adresami. Z balíčku se nejprve importují funkce BrowserRouter, Routes a Routě.

Funkce BrowserRouter poskytuje kontext pro směrování (routing). Tato komponenta zajišťuje, aby se změny v URL adresách propagovaly do ostatních komponent a aby se správně vykreslovaly různé stránky aplikace podle aktuální URL adresy.

Pro definování cest (routes) a mapování na různé komponenty se používá funkce Routes.

Konkrétní cesta v aplikaci je reprezentována komponentou Routě, která slouží pro přiřazení URL adresy specifické komponentě. Obsahuje parametr path, do kterého se vkládá URL řetězec a rekvizitu element, která vykreslí uživateli specifický komponent po navštívení adresy.

```
import './App.css ' j 
import { BrowserRouter, Routes, Route } from 'react-router-dom'
import Home from './components/Home'j 
import TestBeginner from './components/TestBeginner'j 
import TestAdvanced from './components/TestAdvanced'j 
import TestMaster from './components/TestMaster'j 
import Files from './components/Files';
import Tests from './components/Tests'j 
function App() { 
  return ( 
    <BrowserRouter> 
      <div className="App"> 
        <Routes> 
          <Route path='/' element={<Home />}></Route> 
          <Route path='/tests ' element={<Tests />}></Route> 
          <Route path='/beginner' element={<TestBeginner />}></Route> 
          <Route path='/advanced' element={<TestAdvanced />}></Route> 
          <Route path='/master' element={<TestMaster />}></Route> 
          <Route path='/files ' element={<Files />}></Route> 
        </Routes> 
      </div> 
    </BrowserRouter> 
  );
} 
export default App;
```
V této fázi je z aplikace odstraněn boilerplate kód a autor začíná s programováním jednotlivých komponent. První stránka, která by se měla uživateli po přihlášení zobrazit je domovská stránka. Ta vysvětluje důvod vzniku a účel aplikace, co uživatelům poskytuje a obsahuje odkazy vedoucí na další stránky aplikace. Podle Přílohy A je v horní části stránky navigace, uprostřed je průvodní slovo a v dolní části jsou odkazy. Navigace je samotným komponentem, který je importován do všech ostatních komponent, aby se mohl uživatel vždy přesunout na požadovanou stránku.

### **4.3.1 Přihlašování**

Před nastavením autentizace uživatelů je potřeba nastavit nový projekt na stránkách [Firebase.google.com](http://Firebase.google.com) pro tvorbu backend části webové aplikace. Při výběru autentizace bylo na základě požadavků pro vývoj aplikace zvolena možnost ověřování prostřednictvím emailů a hesel. Dále se v aplikaci pomocí terminálu nainstaluje Firebase SDK (Firebase Development Kit), což je soubor nástrojů a knihoven, které umožňují autorovi pracovat s Firebase backend službami, včetně autentizace, databáze, ukládání souborů apod. Po instalaci autor vytvořil soubor, který uchovává konfigurační údaje projektu na stránkách Firebase, čímž se zajišťuje komunikace mezi frontend a backend částí aplikace. V ReactJS se musí vytvořit komponenta, která obsahuje funkce pro přihlášení a registraci uživatele. Funkce pro přihlášení vypadá následovně.

Při pokynu pro přihlášení, který je implementován tlačítkem Přihlásit se, se provede asynchronní funkce, která provede porovnání údajů vložených uživatelem s údaji uloženými v databázi. Pokud proběhne ověření v pořádku a údaje se shodují, umožní aplikace uživateli přístup k veškerému obsahu.

```
function Login() {
    const [email, setEmail] = useState('');
    const [password, setPassword] = useState(' ') ; 
    const handleSubmit = async (event) => {
      event.preventDefault(); 
      try \{await firebase.auth().signInWithEmailAndPassword(email, 
password); 
        // uživatel je úspěšně přihlášen
      } catch (error) { 
        console.error(error); 
      } 
    };
```
Uživatel se ve webové aplikaci nejprve zaregistruje, což jej vdanou chvíli automaticky přihlásí. Při registraci vyplní uživatel jméno a heslo. Při opětovném navštívení aplikace se uživatel již pouze přihlašuje, přičemž musí správně vyplnit své přihlašovací údaje. Backend část aplikace, kterou tvoří Firebase ověří, zda jsou údaje správné a vytvoří token, který se ukládá na straně prohlížeče uživatele pomocí tzv. localStorage (lokální úložiště). Tento token slouží pro autentizaci uživatele.

#### **4.3.2 Tvorba naučných testů**

 $\overline{\phantom{a}}$ 

Naučné testy jsou samostatné komponenty, které importují různě velké množství otázek v závislosti na obtížnosti úrovně testu, kterou si uživatel zvolí. Otázky jsou sloučeny do tzv. pole (array), který v programování představuje datovou strukturu pro ukládání více prvků stejného typu do jedné proměnné (variable). Hodnoty v poli jsou indexovány, čímž umožňují provádět na datech mnoho operací, jako např. organizovat data, manipulovat s hodnotami dat, přenášet data do funkcí nebo iteraci. Naučný test je strukturován tak, aby uživateli vždy zobrazil pouze jednu otázku. Uživatel ji může, ale zároveň nemusí vyplnit. Může se třeba chtít vrátit k první otázce nebo si test pouze rychle pročíst. Iterace pole umožňuje autorovi implementovat funkce, které při interakci ze strany uživatele změní právě zobrazovanou otázku. Pokud uživatel klikne na tlačítko další, zobrazí se komponenta, která reprezentuje otázku, s vyšším indexem než komponenta předchozí. Při kliknutí na tlačítko předchozí, se uživatel vrátí o otázku zpět, přičemž se od indexu hodnoty pole odebere jednička. Samotné testy proto obsahují pouze pole otázek, funkce pro vykreslování jednotlivých otázek z pole a logiku, která monitoruje, zda se uživatel dostal na poslední otázku, přičemž ho následně přesune na stránku pro výběr dalších testů.

```
return ( 
  \leftrightarrow<Menu /> 
    <div className='page-title'><h1>Základní test</h1></div>
        <div> 
         {questions[currentIndex]} 
         <button className='move'
onClick={handlePrevious}>Předchozí</button> 
         <button className='move' onClick={handleNext}>Další</button>
        </div> 
  \langle/>
\lambda
```
Jednotlivé otázky jsou tvořeny pomocí tří šablon, čímž se usnadňuje implementace všech komponentů, které představují náplň testů. Komponenty otázek si uchovávají informaci o indexu, aby hlavní komponenta Test znala informaci, kterou otázku právě vykreslit. Kromě indexu obsahují komponenty otázek funkce pro zobrazení nápovědy a zodpovězení otázky.

Text otázek a vlastnosti jsou uloženy v databázi, odkud se volají na pokyn aplikace, obdobně jako v případě přihlašování. Pokud uživatel zadá pokyn ke kontrole správnosti

otázky, je údaj ověřen na straně serveru a podle výsledku je uživateli prezentována kladná či záporná zpětná vazba.

## **Obrázek č. 12: Základní test**

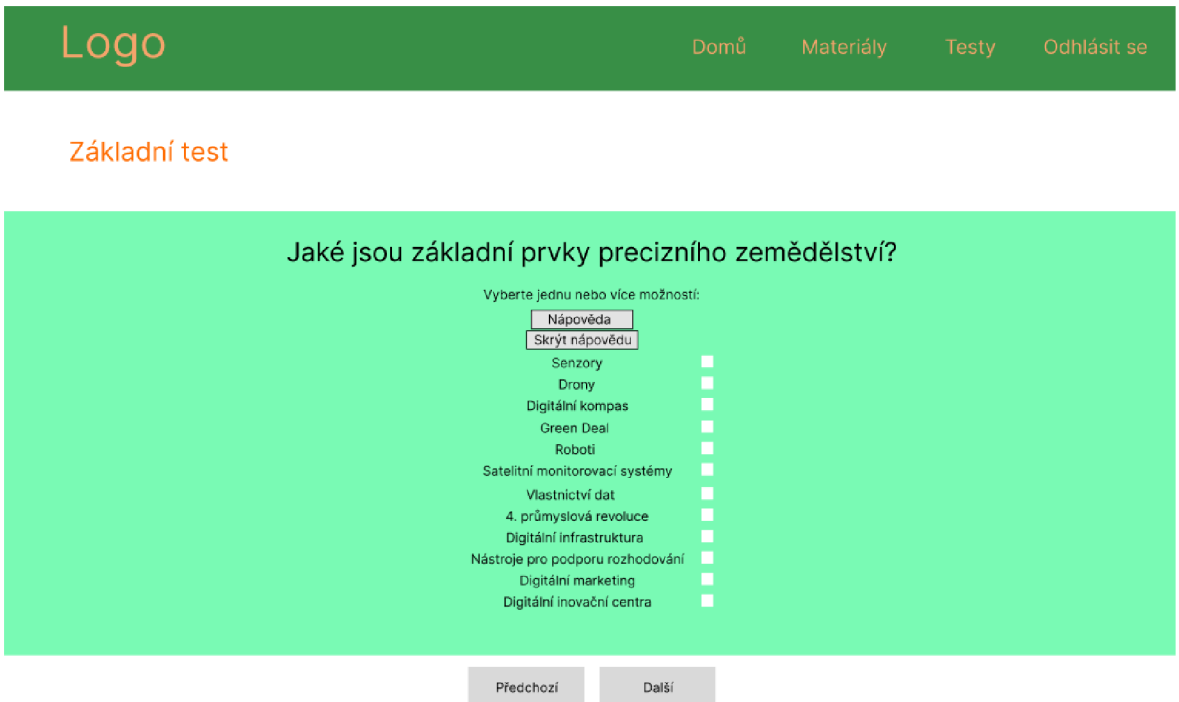

Zdroj: Vlastní zpracování, 2023

# **4.4 Testování použitelnosti**

Naučná aplikace byla během svého vývoje dvakrát testovaná pomocí testů použitelnosti na dvou skupinách participantů. První testování se provádělo formou rozhovoru, při kterém byl autor administrátorem testu a postupoval podle semistrukturovaného testovacího scénáře.

## **4.4.1 Tvorba testovacího scénáře**

Autor si před prvním testováním použitelnosti připravil testovací scénář, ve kterém byly definovány úkoly, o jejichž úspěšné provedení se budou participanti pokoušet a role, která simuluje situaci, jak se participanti dozvěděli o aplikaci a proč seji pokusili navštívit.

Každému participantovi bylo nejprve vysvětleno, aby se pokusil vžít do role zaměstnance zemědělského podniku, který se při sešlosti farmářů dozvěděl o technologiích precizního zemědělství, jejich využití a schopnostech zvýšení výnosů. Jelikož se zajímá o inovaci a o oblasti precizního zemědělství by se chtěl dozvědět více informací, začal vyhledávat na internetu, kde narazil na aplikaci projektu ITFarm "Základy precizního zemědělství".

#### **4.4.2 Testování použitelnosti - rozhovor**

Testování použitelnosti formou rozhovoru probíhalo v tiché místnosti za přítomnosti autora a jednoho ze skupiny participantů. Autor nejprve představil aplikaci, vysvětlil, jak bude testování probíhat a požádal jednotlivé participanty o dodržení think aloud protokolu. Participanti se jednotlivě snažili vyřešit následující úkoly:

- 1. Zaregistrujte se do aplikace.
- 2. Pokuste se v aplikaci nalézt studijní materiály.
- 3. Najděte konkrétní studijní materiál Mapování pomocí dronů a stáhněte si ho.
- 4. Najděte a vyplňte základní test.
- 5. Odhlaste se z aplikace.

Jelikož testování probíhalo podle semistrukturovaného scénáře a za integrace think aloud protokolu, zeptal se autor na základě zpětné vazby náhodně jednotlivých participantů, zdaje specifický úkol napadá vyřešit jiným způsobem. Bylo tomu tak například při úkolu Najděte a vyplňte základní test, zda participanti identifikovali tlačítko s nápovědou, zda se jim jevilo zadání otázky dostatečně srozumitelné neboje napadl jiný způsob, jak si dohledat informace ke konkrétní otázce. Dalším případem náhodné otázky bylo, jak na participanta působí forma otázek.

Participant A se pokoušel orientovat v aplikaci pomocí tabulátoru a na domovskou stránku se vracel kliknutím na logo aplikace v navigaci. Zdálo se mu zbytečné mít v navigaci odkaz domů, jelikož je zvyklý, že tuto roli zastupuje logo. Při vyplňování testu narazil participant na stylistickou chybu aplikace ve druhé otázce, která vybízí uživatele k označení jedné správné otázky. V otázce je v prototypu aplikace implementován HTML element input typu checkbox, ovšem správně by zde měl být input ve stylu radio. Při dokončení testu očekával participant celkové vyhodnocení testových otázek nebo alespoň konečnou stránku, která by informovala uživatele o ukončení testu.

Participantovi B se nelíbilo, že testovací otázky měly různou výšku, nešlo se tedy dostat na požadovanou otázku při stálém klikání na tlačítka další na konkrétní pozici na displeji, jelikož se při změně výšky posunulo a participant jej musel zpětně detekovat. Dále participant předpokládal, že otázky v testu budou očíslovány, aby se uživatel mohl informovat, kolik testu mu ještě zbývá k dokončení.

Při řešení testovací otázky typu přetáhněte výrazy ke vhodným výrokům se Participantovi C nezdálo vhodné, aby zůstal výraz po přetažení stále na stejném místě a vracel pouze zpětnou vazbu v podobě zprávy. Očekával by, že pokud správně přiřadí výraz k výroku, tak se na něj napojí a pokud ne, tak zůstane výraz na stejném místě.

Zbytek participantů měl podobné připomínky a návrhy, ovšem nikdo ze zúčastněných si nestěžoval, že by aplikace nepracovala správně.

Celkem se zúčastnilo testování použitelnosti naučné aplikace formou rozhovoru šest participantů.

### **4.4.3 Úprava aplikace na základě testování použitelnosti**

Na základě testování použitelnosti a zpětné vazby participantů, ať již ve formě řečového projevu nebo poznatků, které nabyl autor při pozorování, se upravil design aplikace a funkcionalita. Hlavní důraz padl na úpravu testovacích otázek, kterým se přiřadilo očíslování, správná výška a upravil se font a odsazení pro vyšší úroveň přehlednosti. Dále se upravil atribut HTML elementu input na radio, pokud to bylo požadováno z formulace otázky. U otázek typu přetáhněte výrazy ke správným výrokům se implementovala funkcionalita, která poskytuje uživateli zpětnou vazbu, zda přiřadil výrazy správně nebo ne. Při dokončení testování použitelnosti měla většina participantů stejné očekávání, že budou ohodnoceni na konci testu, který se pokusili v rámci úkolu č. 4 vyplnit. Autor poskytl vysvětlení, že aplikace nemá prostřednictvím testů uživatele hodnotit, ale pouze předat informace interaktivní formou, ovšem pokud by byl při budoucích testech použitelnosti po nasazení aplikace stejný ohlas, měla by se zvážit implementace funkcionality hodnocení testů.

### **4.4.4 Testování použitelnosti - SUS dotazník**

Po úpravách aplikace bylo provedeno druhé testování použitelnosti formou SUS dotazníku. Zúčastnilo se jej šest nových participantů (G, H, I, J, K, L), kterým byl odeslán odkaz s aplikací.

Použití SUS dotazníku bylo zvoleno z důvodu efektivity a časové nenáročností, což umožnilo účelnější vyhodnocení použitelnosti a zároveň doplnění výsledků z předchozí fáze testování. Výsledky této studie přispěly k lepšímu pochopení použitelnosti webové aplikace a budou sloužit jako podklad pro budoucí návrh a vývoj.

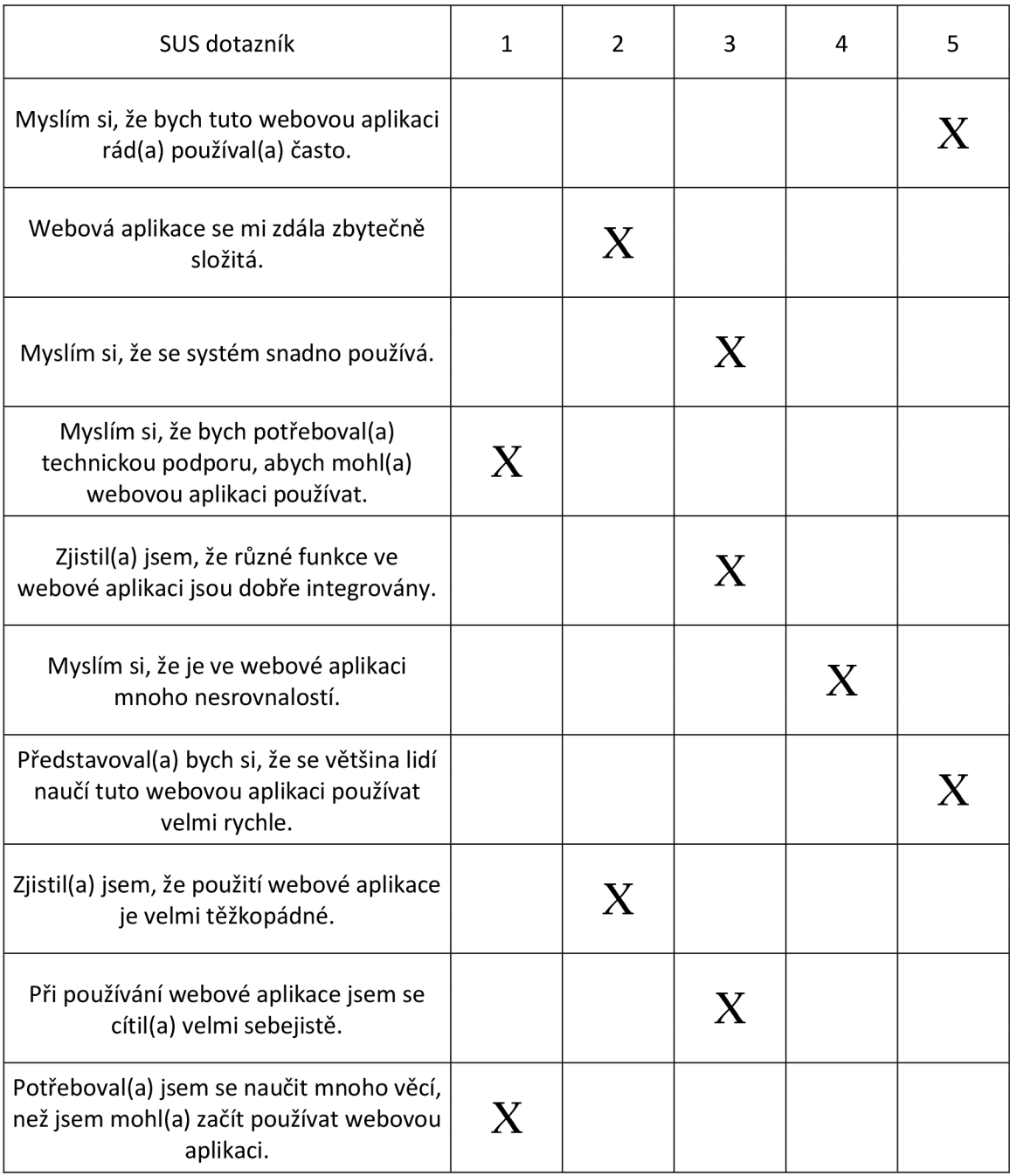

# **Tabulka č. 1: SUS dotazník Participant G**

Zdroj: Vlastní zpracování, 2023

Výsledné skóre dotazníku participanta G: 72,5.

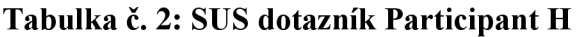

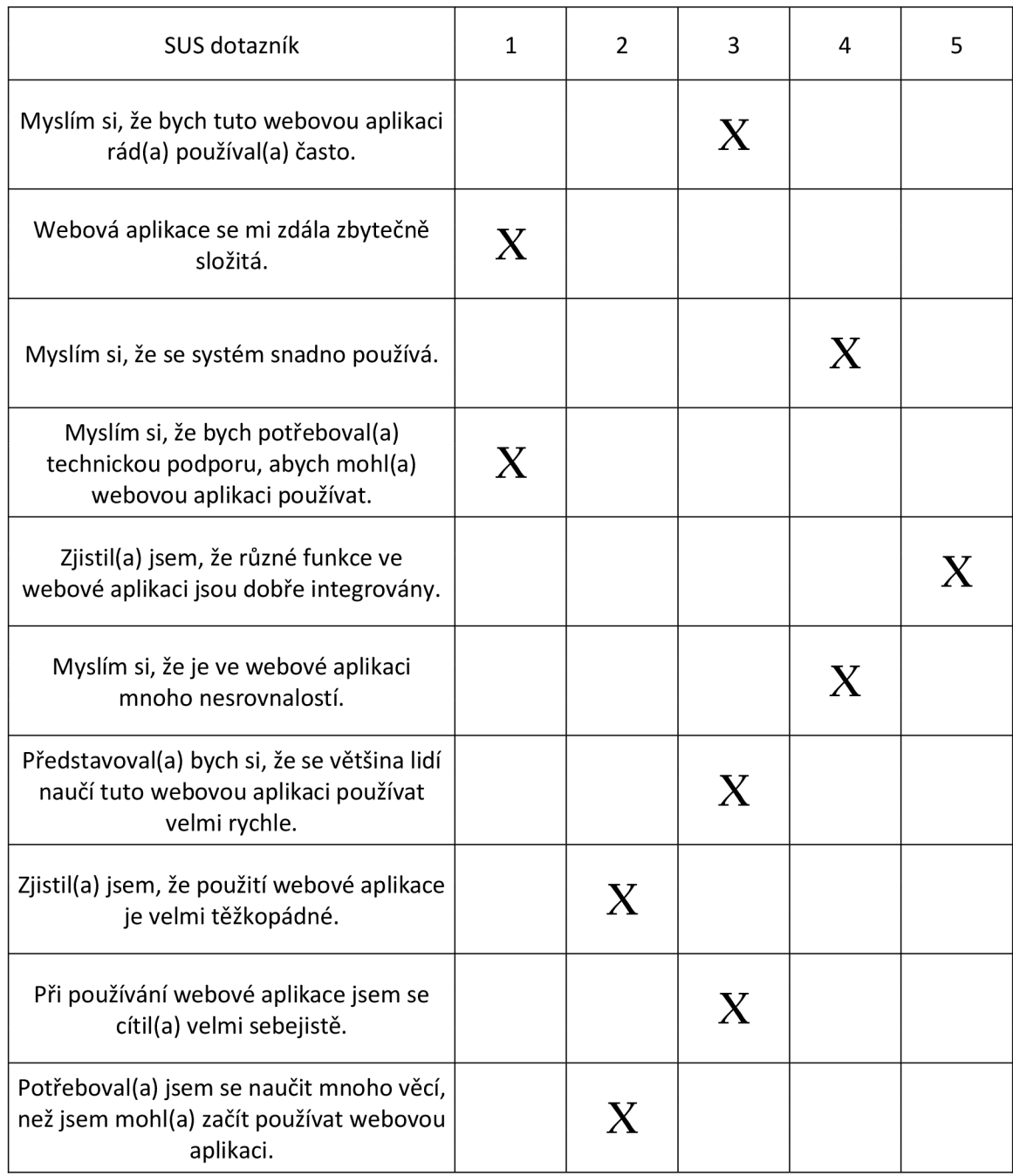

Zdroj: Vlastní zpracování, 2023

Výsledné skóre dotazníku participanta H: 70.

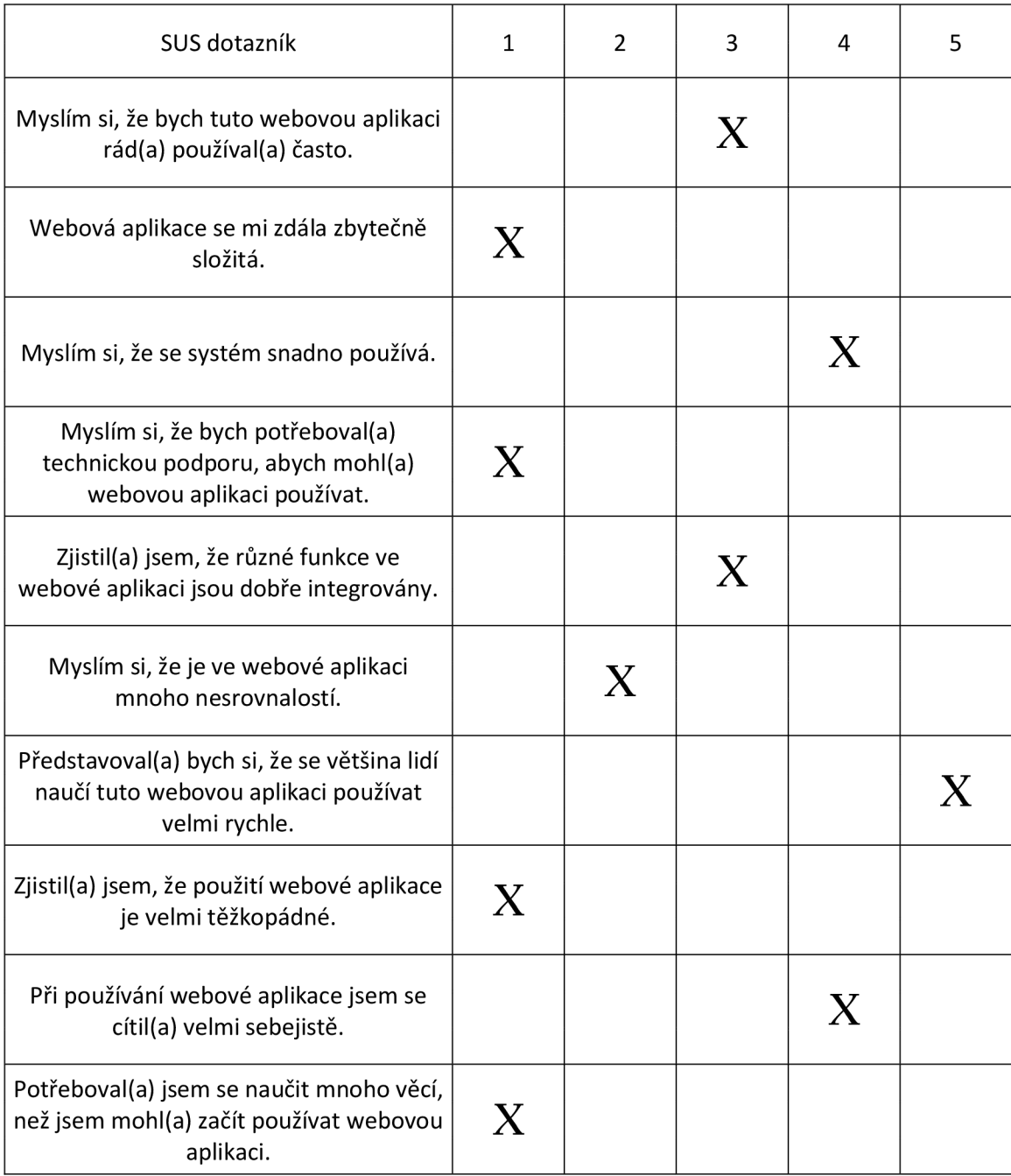

# **Tabulka č. 3: SUS dotazník Participant I**

Zdroj: Vlastní zpracování, 2023

Výsledné skóre dotazníku participanta I: 82,5.

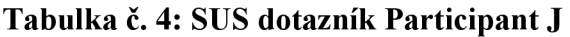

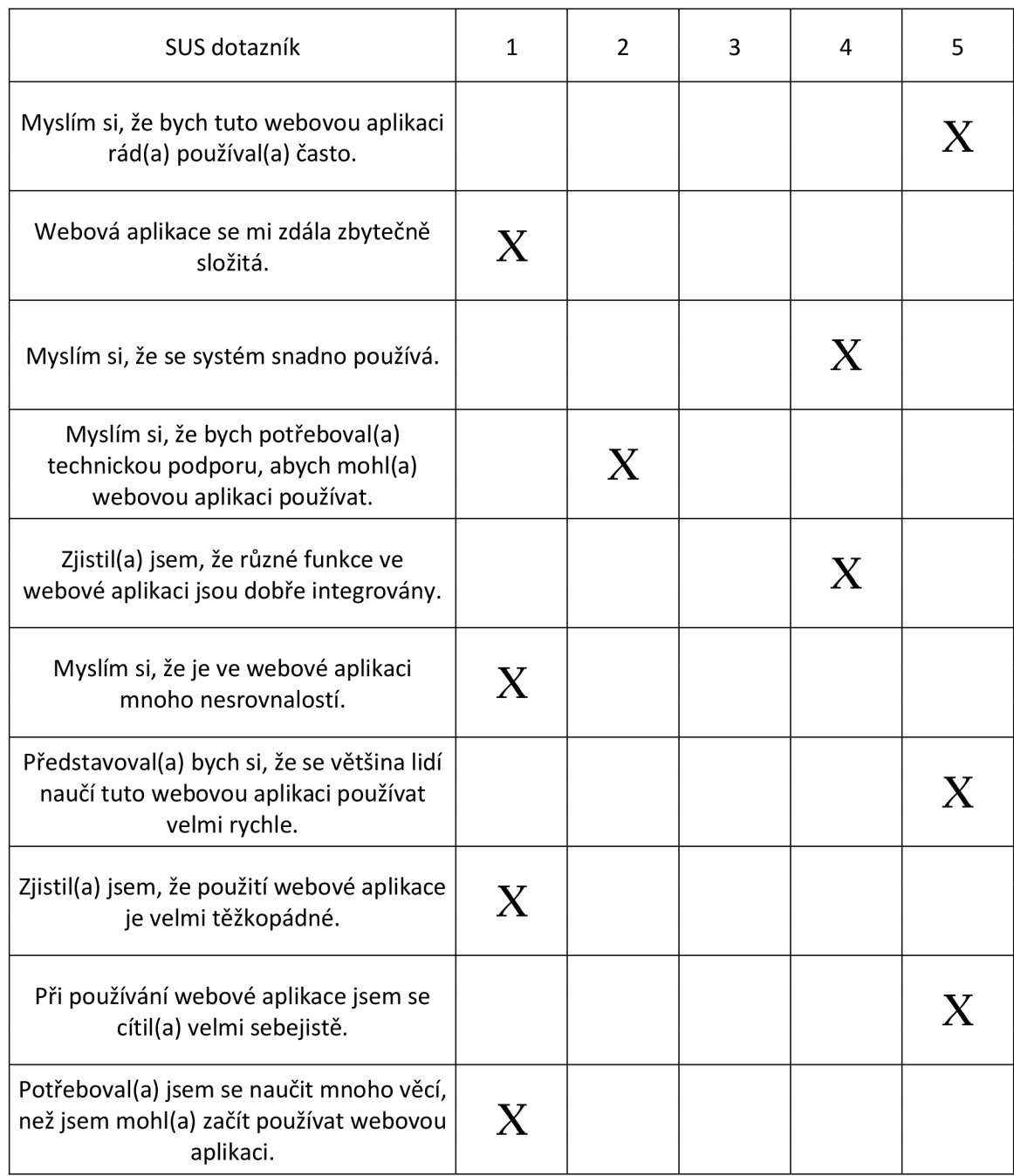

Zdroj: Vlastní zpracování, 2023

Výsledné skóre dotazníku participanta J: 92,5.

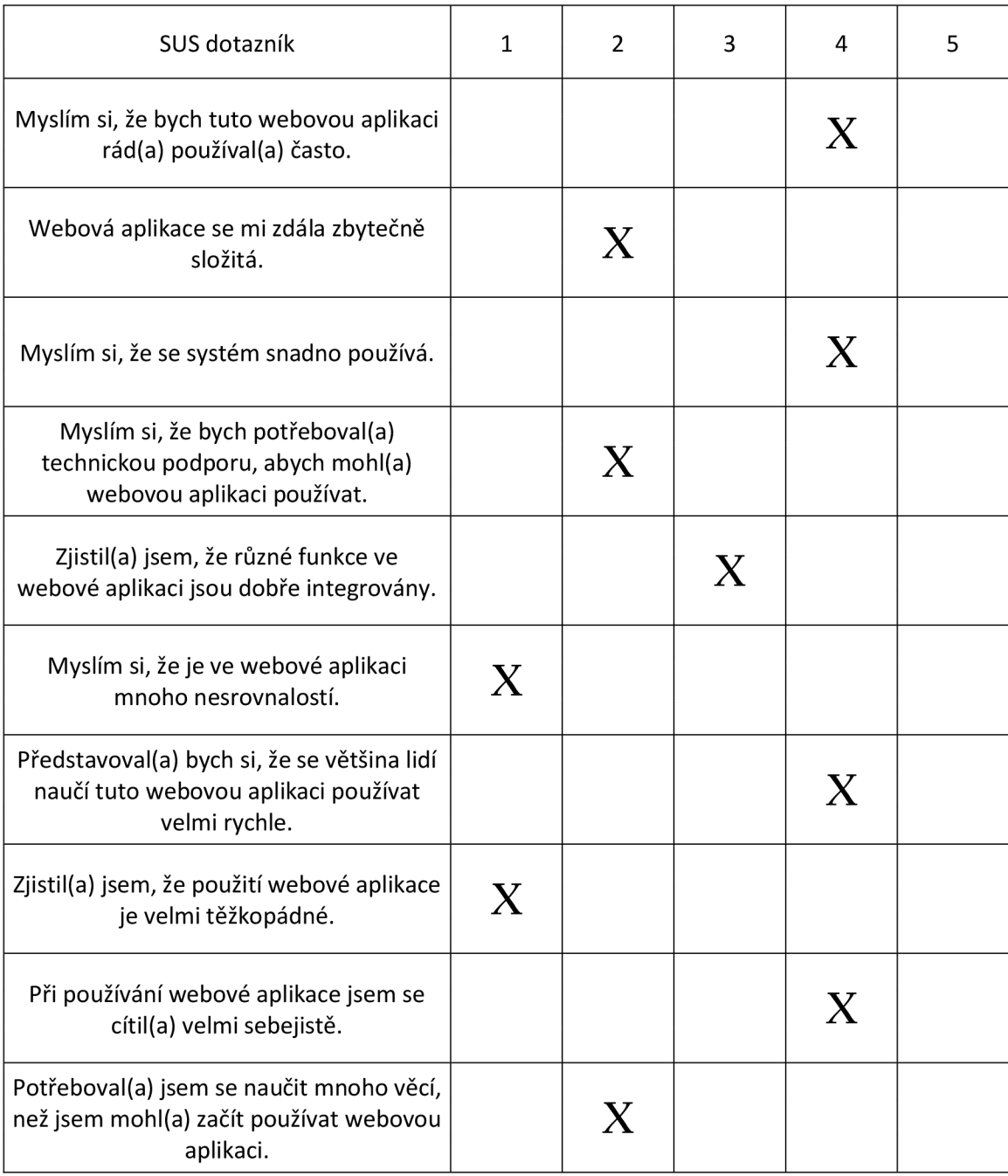

# **Tabulka č. 5: SUS dotazník Participant K**

Zdroj: Vlastní zpracování, 2023

Výsledné skóre dotazníku participanta K: 77,5.

## **Tabulka č. 6: SUS dotazník Participant L**

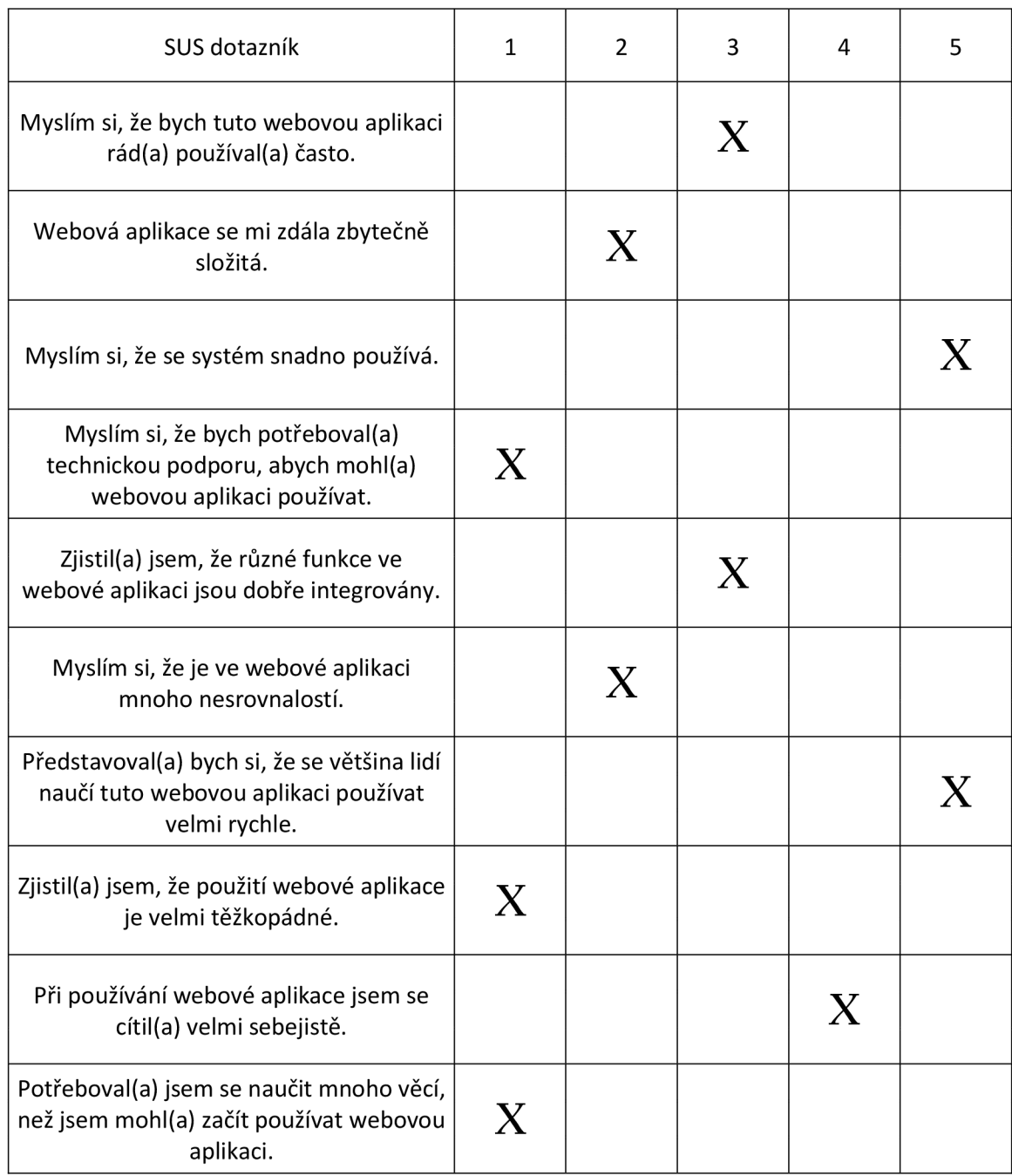

Zdroj: Vlastní zpracování, 2023

Výsledné skóre dotazníku participantaL: 82,5.

Výsledky jednotlivých dotazníků:

- Participant G: 72,5
- Participant H: 70
- Participant I: 82,5
- Participant J: 92,5
- Participant K: 77,5
- Participant L: 82,5

Ze surových hodnot skóre z dotazníku Skála použitelnosti systému vyplívá, že každý participant ohodnotil webovou aplikaci "nadprůměrně", tedy výsledek byl vyšší než hodnota 68. Implementace úprav na základě prvního testování použitelnosti se projevila jako účinná, jelikož během testování formou rozhovoru měli participanti mnoho námitek k návrhu webové aplikace.

Hodnoty se mohou převést na percentily, ale v tomhle případě jejich interpretace vypovídá pouze o tom, o kolik procent je skóre hodnocení jednoho participanta lepší nebo horší v porovnání s jiným. Výsledky získané z malého vzorku participantů nelze zobecnit na celou populaci. Pokud by se jednalo o rozsáhlé kvantitativní testování s velkým souborem údajů o testování použitelnosti, bylo by vhodné hodnoty na percentily převést a provádět další operace.

Nicméně i při tomto testování lze identifikovat problémy a oblasti, které je třeba zlepšit. Vyhodnocením jednotlivých položek v dotazníku se dají nalézt konkrétní problémy, se kterými se uživatelé mohou setkávat. Příkladem může být nízké skóre v položkách týkajících se snadného používání nebo efektivity, což může naznačovat problémy s navigací nebo neintuitivní ovládání.

Osmá položka v dotazníku hodnotí vnímanou efektivitu systému, jinými slovy, zda mají uživatelé pocit, že je testovaný systém obtížně použitelný nebo složitý. Možné závady, které vedou uživatele k tomuto závěru jsou příliš složité pracovní postupy, nepřehledné uživatelské rozhraní, nedostatek pokynů pro uživatele. Na tuto otázku odpověděli dva participanti neutrálně, další dva spíše souhlasím a poslední dvojce zadala silně souhlasím. Jelikož jsou odpovědi na tuto položku spíše negativní, může to znamenat, že není webová aplikace dostatečně efektivní nebo uživatelsky přívětivá a že by měla být provedena zlepšení s cílem zefektivnit pracovní postupy, zjednodušit procesy a učinit systém intuitivnější.

Liché položky, které zastupují kladné hodnocení webové aplikace jsou ovšem z analýzy dotazníků vždy pozitivně nebo alespoň neutrálně hodnoceny. To může znamenat, že uživatelé vnímají systém jako funkční a použitelný, ale neefektivní nebo pomalý.

Ačkoli se uživatelům může zdát, že se systém celkově snadno používá, mohou se setkat s překážkami, když se pokouší rychle nebo efektivně dokončit úkoly. To může být způsobeno faktory, jako je pomalé načítání otázek z databáze, příliš mnoho kroků potřebných k dokončení úkolu nebo nedostatečně intuitivní design či uspořádání.

65

# **5 Závěr**

Cílem této diplomové práce bylo navrhnout vzdělávací modul pro "Základy precizního zemědělství" pro zaměstnance malých zemědělských podniků formou webové aplikace .

V teoretické části práce byl poskytnut přehled o současných technologiích, historii a budoucnosti precizního zemědělství. V dnešní době je precizní zemědělství důležitým tématem jak v ČR, tak i ve světě. Projekty EU a FAO, spolu s dalšími organizacemi NGO, se pokouší dosáhnout potravinové bezpečnosti a udržitelnosti podporováním zemědělců a investováním do výzkumu nových technologií. Následně j sou v práci uvedeny technologie pro vývoj webových aplikací, metodika pro tvorbu vzdělávacích modulů a User Experience, které jsou uplatněny při tvorbě vzdělávacího modulu v podobě webové aplikace.

Pro dosažení hlavního cíle práce autor nejprve definoval jednotlivé prvky identifikační části, jádra a výstupní části, které tvoří náplň vzdělávacích modulů. Dále v rámci praktické části vytvořil autor drátěné modely, které slouží jako vizuální návrh aplikace. Následoval samotný vývoj webové aplikace v rámci Javascriptové knihovny ReactJS a Firebase. Během vývoje aplikace se provedlo testování použitelnosti formou rozhovoru se skupinou šesti participantů, které autorovi přineslo zpětnou vazbu ve formě poznámek, co je potřeba v aplikaci změnit a jakým způsobem aplikace na uživatele působí. Po implementaci úprav designu a funkcionality byla aplikace otestována podruhé novou šestičlennou skupinou participantů formou dotazníku Skála použitelnosti systému. Hodnocení bylo od všech participantů nadprůměrné.

Cílů diplomové práce bylo tedy dosaženo. Webová aplikace, která vykonává úlohu vzdělávacího modulu je nyní zprovozněna na serverech České zemědělské univerzity v Praze a odkaz pro navštívení aplikace je sdělen na požádání vedoucího práce nebo autora.

# **6 Seznam použitých zdrojů**

A quick introduction to HTML. HTML Living Standard [online]. 2023 [cit. 2023-03-31]. Dostupné z: <https://html.spec.whatwg.org/multipage/introduction.html>

BROOKE, John. SUS - A quick and dirty usability scale. ResearchGate [online]. 1995 [cit. 2023-03-31]. Dostupné z: [https://www.researchgate.net/publication/228593520\\_SUS\\_A\\_quick\\_and\\_dirty\\_usability\\_](https://www.researchgate.net/publication/228593520_SUS_A_quick_and_dirty_usability_)  scale

COMPARETTI, Antonio. Precision Agriculture: Past, Present and Future. ResearchGate [online]. 2011 [cit. 2023-03-31]. Dostupné z: https://www.researchgate.net/publication/280716939 Precision Agriculture Past Present \_and\_Future

CHRISTUDAS, Binildas. Practical Microservices Architectural Patterns. New York: Apress, 2019. ISBN 978-1-4842-4500-2.

Co jsou big data? Oracle [online]. Manchester, 2021 [cit. 2023-03-31]. Dostupné z: <https://www.oracle.com/cz/big-data/what-is-big-data/>

DAPONTE, Pasquale, Luca DE VITO, Luigi GLIELMO, Luigi IANNELLI, Davide LIUZZA, Francesco PICARIELLO a Giuseppe SILANO. A review on the use of drones for precision agriculture. IOP Conference Series: Earth and Environmental Science. 2019, 275(1), 1-4. ISSN 1755-1307. Dostupné z: doi:10.1088/1755-1315/275/l/012022

DUCKETT, Jon. HTML & CSS: design and build websites. Indianapolis: Wiley, c2011. ISBN 978-1-118-00818-8.

FAO: Food and Agriculture Organization of the United Nations [online]. 2023 [cit. 2023-03-31]. Dostupné z: <https://www.fao.org/home/en>

FarmERP: Lead Your Industry with FarmERP. Smart Farm Management Software [online]. 2023 [cit. 2023-03-31]. Dostupné z: <https://www.farmerp.com/about>

GACKENHEIMER, Cory. Introduction to React. New York: Apress, 2015. ISBN 978-1- 4842-1246-2.

GIS v oborech. ARCDATA PRAHA [online]. Praha: ARCDATA PRAHA, 2008 [cit. 2023-03-31]. Dostupné z: <https://www.arcdata.cz/oborova-reseni/gis-v-oborech>

GRIER, Rebecca, Aaron BANGOR a Phil KORTUM. The System Usability Scale. ResearchGate [online]. 2013 [cit. 2023-03-31]. Dostupné z: [https://www.researchgate.net/publication/273296915\\_The\\_System\\_Usability\\_Scale](https://www.researchgate.net/publication/273296915_The_System_Usability_Scale) 

HAGEN, Joelle. Types of User Interviews and When to Use Them. Medium [online]. 2020 [cit. 2023-03-31]. Dostupné z: [https://medium.com/@joellewhagen/types-of-user](https://medium.com/@joellewhagen/types-of-user-)interviews-and-when-to-use-them-90b6dc414abl

Horizont Evropa. Evropská Rada: Rada Evropské unie [online]. 2023 [cit. 2023-03-31]. Dostupné z: <https://www.consilium.europa.eu/cs/policies/horizon-europe/>

HTML basics. MDN Web Docs [online]. 2023 [cit. 2023-03-31]. Dostupné z: <https://developer.mozilla.org/en->US/docs/Learn/Getting\_started\_with\_the\_web/HTML\_basics

Jádro vzdělávacího modulu. Národní ústav odborného vzdělávání [online]. 2012 [cit. 2023- 03-31]. Dostupné z: <https://nuov.cz/jadro-vzdelavaciho-modulu>

KHAN, Nawab a . Current Progress and Future Prospects of Agriculture Technology. Sustainability. 2021, 1-8. Dostupné z: doi[:https://doi.org/10.3390/sul3094883](https://doi.org/10.3390/sul3094883)

KURRER, Christian a James TARLTON. Dalších deset technologií, které by mohly změnit naše životy. Europian Parliament [online]. Lucemburk: Europian Parliament, 2017 [cit. 2023-03-31]. Dostupné z: [https://www.europarl.europa.eu/RegData/etudes/ID A](https://www.europarl.europa.eu/RegData/etudes/ID)N/2017/598626/EPRS\_IDA(2017)59 8626\_CS.pdf

LandPKS. LandPKS [online], [cit. 2023-03-31]. Dostupné z: <https://landpotential.org/>

LESIAN, Raphael. Precision Agriculture. ResearchGate [online]. Miami: ResearchGate, 2022 [cit.2023-03-31]. Dostupné z: https://www.researchgate.net/publication/358414935\_PRECISION\_AGRICULTURE

LIEW, Zell. Frontend vs Backend. ZELL [online]. Kansas City: ZELL, 2019 [cit. 2023-03-31]. Dostupné z: <https://zellwk.com/blog/frontend-vs-backend/>

LOWENBERG-DEBOER, James, Karl BEHRENDT a Carl DILLON. Lessons to be learned in adoption of autonomous equipment for field crops. Wiley Online Library [online]. Wiley, 2020 [cit. 2023-03-31]. Dostupné z: https ://onlinelibrary. wiley .com/doi/epdf/10.1002/aepp. 13177

LUKÁŠ, Jan, Milan KROULÍK a Kateřina KŘÍŽOVÁ. Příručka precizního zemědělství pro praxi. Praha: Výzkumný ústav rostlinné výroby, 2020. ISBN 978-80-7427-346-9.

LUKÁŠ, Vojtěch a Lubomír NEUDERT. Precizní zemědělství a jeho přínosy. Zemědělec [online]. 2010 [cit. 2023-03-31]. Dostupné z: [https://zemedelec.cz/precizni-zemedelstvi-a](https://zemedelec.cz/precizni-zemedelstvi-a-)jeho-prinosy/

M.V, Bueno-Delgado a Molina-Martinez J.M. Ecofert: An Android application for the optimization of fertilizer cost in fertigation. Computers and Electronics in Agriculture. 2016, (126), 1-5. Dostupné z: doi:<https://doi.org/10.1016/j.compag.2015.11.006>

MARDAN, Azat. Full Stack JavaScript: Learn Backbone.js, Node.js and MongoDB. San Francisco: Apress, 2018. ISBN 978-1-4842-1750-4.

MIKKONEN, Tommi a Antero TAIVALSAARI. Using JavaScript as a Real Programming Language. CiteSeerx [online]. University Park, 2007 [cit. 2023-03-31]. Dostupné z: https ://citeseerx.ist.psu.edu/document?repid=repl&type=pdf&doi=3b0d5bl393e0dee87a5 01d09225359cc3d636890

Modely prostorových dat v GIS: od 2D k 3D. Přírodovědecká fakulta UK [online]. Praha: Přírodovědecká fakulta UK, 2017 [cit. 2023-03-31]. Dostupné z: <https://www.natur.cuni.cz/geografie/geoinformatika-kartografie/aktuality/18-19-14.pdf>

MORAN, Kate. Usability Testing 101. Nielsen Norman Group [online]. 2019 [cit. 2023-03-31]. Dostupné z: <https://www.nngroup.com/articles/usability-testing-101/>

MORONEY, Laurence. The Definitive Guide to Firebase: Build Android Apps on Google's Mobile Platform. Berkeley, CA: Apress, 2017. ISBN 978-1-4842-2942-2.

Paddy - PxD's User Communications Platform. PxD Precision Development [online]. 2022 [cit. 2023-03-31]. Dostupné z: [https://precisiondev.org/pxds-user-communications](https://precisiondev.org/pxds-user-communications-)platform-paddy/

PETR, Beneš. Nový dotační program na precizní zemědělství. Mechanizace Zemědělství [online], [cit. 2023-03-31]. Dostupné z: [https://mechanizaceweb.cz/novy-dotacni-program](https://mechanizaceweb.cz/novy-dotacni-program-)na-precizni-zemedelstvi/

PFOST, Donald a William CASADY. Precision Agriculture: Global Positioning System (GPS). Extension University of Missouri [online]. 2021 [cit. 2023-03-31]. Dostupné z: <https://extension.missouri.edu/publications/wq452>

PocketLAI. CassandraTech [online]. San Marino [cit. 2023-03-31]. Dostupné z: <https://cassandratech.it/en/pocketlai-en/>

POKORNÝ, Radek. Stanovení indexu listové plochy v nesmíšených porostech lesních dřevin. Brno: Centrum výzkumu globální změny A V ČR, c2015. ISBN 978-80-87902-08-0.

Precision Ag Definition. International Society of Precision Agriculture [online]. Boardman: International Society of Precision Agriculture, 2021 [cit. 2023-03-31]. Dostupné z: <https://ispag.org/about/definition>

Precision agriculture precision farming. TechTarget [online]. 2022 [cit. 2023-03-31]. Dostupné z: https://www.techtarget.com/whatis/definition/precision-agriculture-precisionfarming

Program rozvoje venkova. DotaceEU [online]. 2014 [cit. 2023-03-31]. Dostupné z: [https://www.dotaceeu.cz/cs/fondy-eu/kohezni-politika-eu/operacni-programy/program](https://www.dotaceeu.cz/cs/fondy-eu/kohezni-politika-eu/operacni-programy/program-)rozvoje-venkova

Realizace Zelené dohody pro Evropu. Evropská komise [online], [cit. 2023-03-31]. Dostupné z: <https://commission.europa.eu/strategy-and-policy/priorities-2019-> 2024/european-green-deal/delivering-european-green-deal\_cs

RUSU, Cristian, Virginica RUSU a Silvana RONCAGLIOLO. Usability and User Experience: What should we care about?. ResearchGate [online]. 2015 [cit. 2023-03-31]. Dostupné z: https://www.researchgate.net/publication/276498590 Usability and User Experience W hat\_Should\_We\_Care\_About

SAURO, Jeff. Measuring Usability with the System Usability Scale (SUS). MeasuringU [online]. 2011 [cit. 2023-03-31]. Dostupné z: <https://measuringu.com/sus/>

Tvorba e-learningových modulů na VSTE. Informační systém VSTE [online]. Praha: Informační systém VŠTE, 2014 [cit. 2023-03-31]. Dostupné z: [https://is.vstecb.cz/do/vste/uredni\\_deska/1905433/1977950/2155490/Priloha\\_4.pdf](https://is.vstecb.cz/do/vste/uredni_deska/1905433/1977950/2155490/Priloha_4.pdf) 

U.S. Dept. of Health and Human Services, 2006. The Research-Based Web Design & Usability Guidelines, Enlarged/Expanded edition. Washington: U.S. Government Printing Office [online], [cit. 2021-03-10]. Dostupné z: [https://www.usability.gov/how-to](https://www.usability.gov/how-to-)andtools/methods/system-usability-scale.html

U.S. Dept. of Health and Human Services, 2006. The Research-Based Web Design &

Usability Guidelines, Enlarged/Expanded edition. Washington: U.S. Government Printing Office [online], [cit. 2021-03-10]. Dostupné z: [https://www.usability.gov/how-to-and](https://www.usability.gov/how-to-and-)tools/methods/wireframing.html

Vegetační indexy. Geoportál Libereckého kraje [online]. Geoportál Libereckého kraje, 2022 [cit. 2023-03-31]. Dostupné z: <https://sucho.kraj-lbc.cz/vegetacni-indexy>

Webová aplikace (Web Application). Management Mania [online]. Praha, 2018 [cit. 2023- 03-31]. Dostupné z: <https://managementmania.com/cs/webova-aplikace-web-application>

Webová stránka (Internetová stránka). Management Mania [online]. Praha, 2018 [cit. 2023- 03-31]. Dostupné z:<https://managementmania.com/cs/webova-stranka-internetova>

WIRFS-BROCK, Allen a Brendan EICH. JavaScript: the first 20 years. ACM Digital Library [online]. 2020 [cit. 2023-03-31]. Dostupné z: [https://dl.acm.org/doi/pdf/10.](https://dl.acm.org/doi/pdf/10)1145/3386327
## **Seznam obrázků**

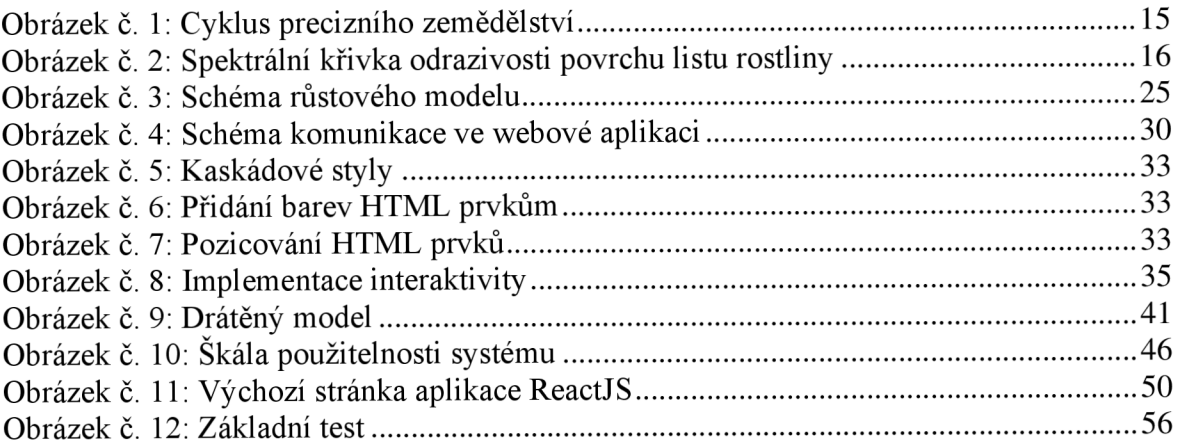

## **Seznam tabulek**

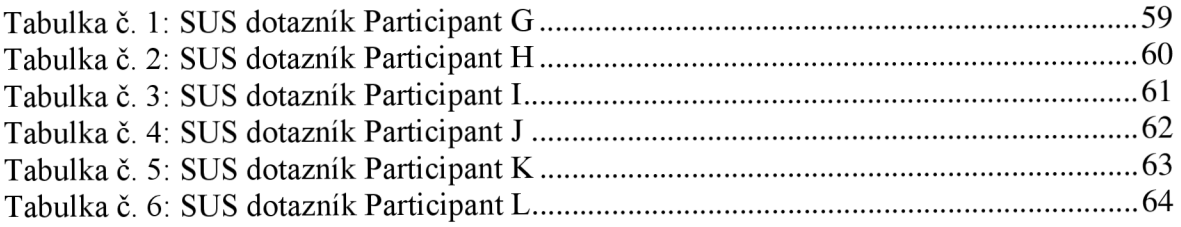

## Přílohy

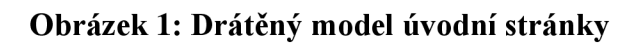

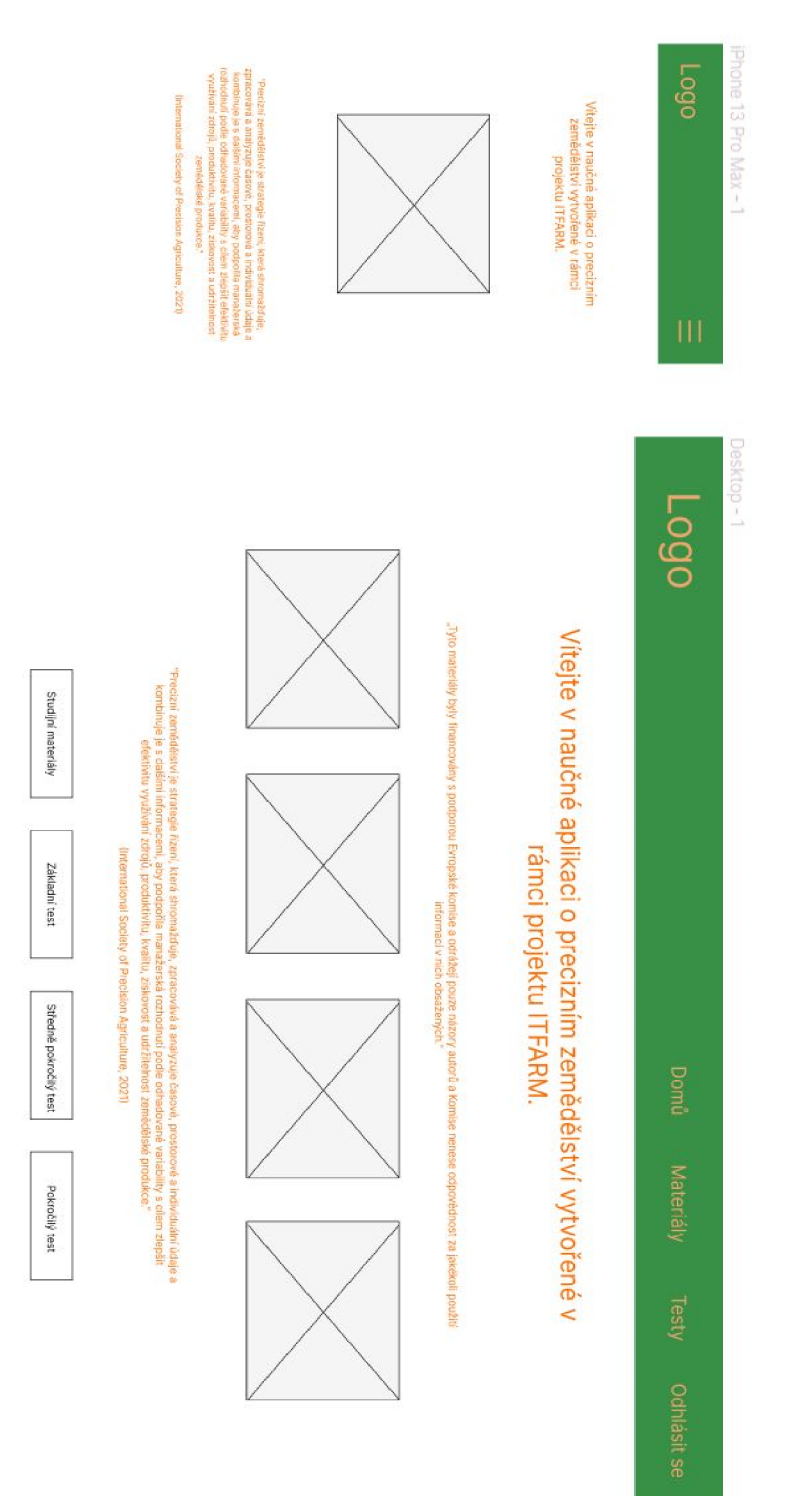

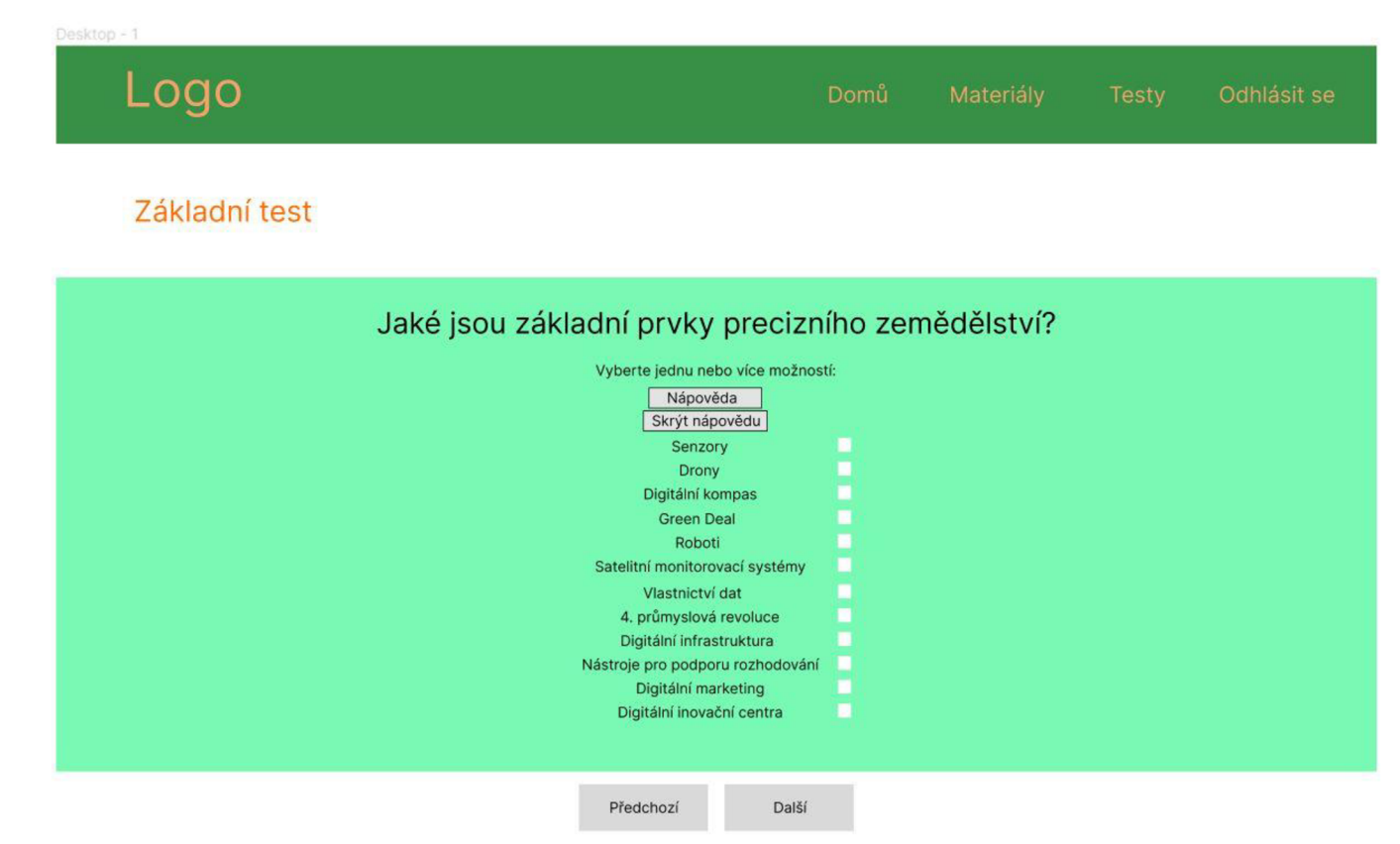

## Obrázek 3: Drátěný model stránky s naučnými materiály

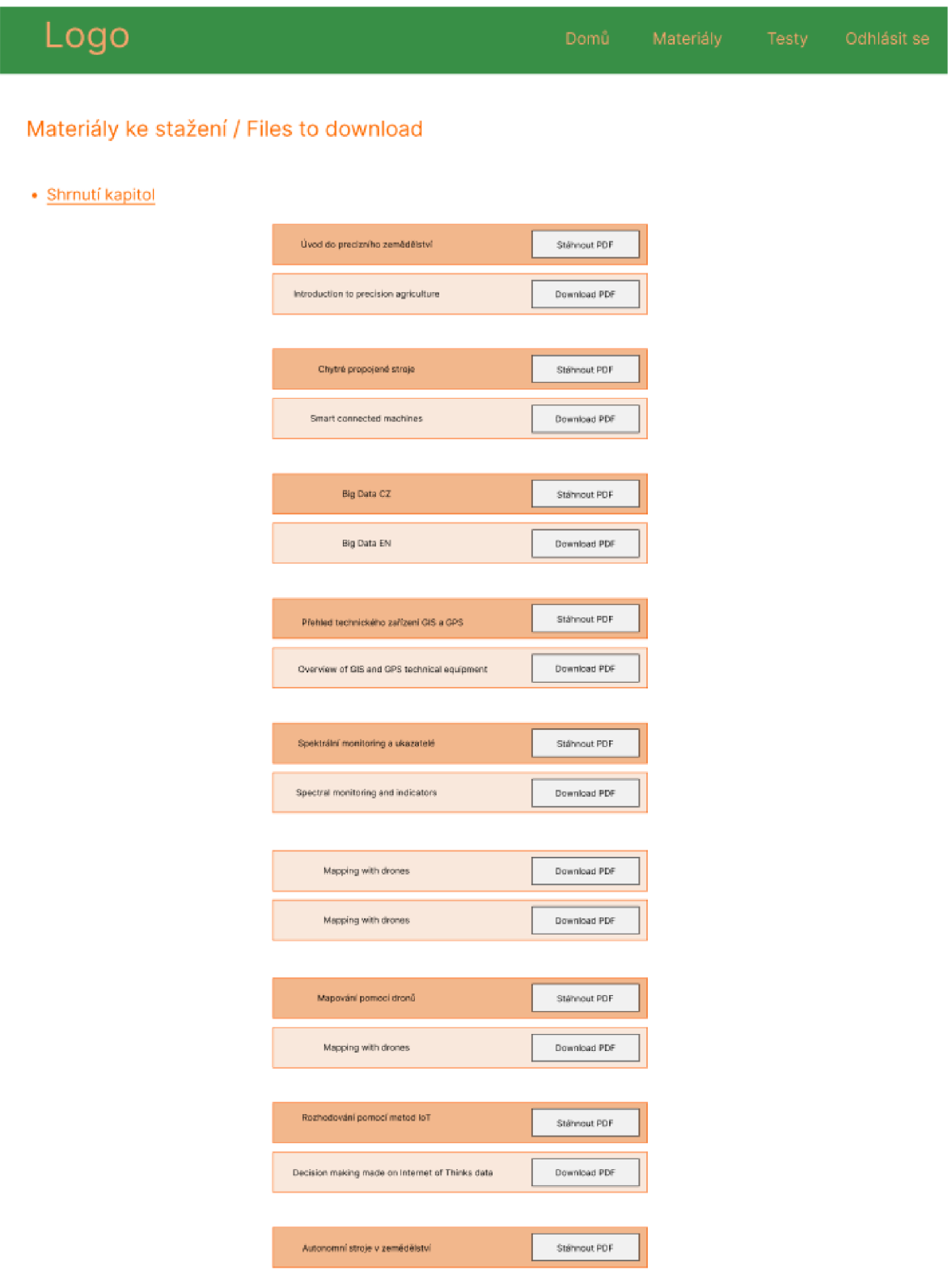